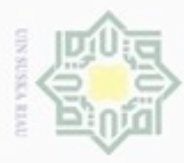

Pengutipan

hanya untuk kepentingan pendidikan, penelitian,

sebagian atau seluruh karya tulis ini tanpa mencantumkan dan menyebutkan sumber

rate

Islamic Unit

uurs

Riau

penuisan

karya ilmiah, penyusunan laporan, penulisan kritik atau tinjauan suatu masalah

Hak Cipta Dilindungi Undang-Undang

Hak

Dilarang mengubp

# **BAB IV**

# **ANALISA DAN PERANCANGAN**

 $\frac{1}{10}$ Analisa dan perancangan ini dimulai dengan analisa sistem yang sedang berjalan untuk mendapatkan gambaran sistem usulan.

# **4.1 Analisa Sistem**

 $\subset$ Analisa sistem didefinisikan sebagai penguraian suatu sistem informasi utuh kedalam komponen-komponen yang bertujuan untuk mengidentifikasi, mengetahui dan memahami serta melakukan proses evaluasi yang baik atas permasalahan yang terjadi. Pada tahap ini akan dijelaskan analisa dari sistem yang sedang berjalan dan analisa sistem baru.

# **4.1.1 Analisa Sistem yang Sedang Berjalan**

SMA Seri Rama belum memiliki guru Bimbingan Konseling sehingga mata pelajaran Bimbingan Konseling belum dapat berjalan sebagaimana mestinya. Akibatnya, sekolah ini menangani siswa bermasalah dengan diberikan arahan dari Guru Wali Kelas. Jika permasalahan yang diberikan tidak dapat diselesaikan, maka permasalahan tersebut akan ditangani oleh Guru Kesiswaan. Jika permasalahan tersebut sudah tidak dapat ditangani oleh Guru Kesiswaan, maka permasalahan tersebut berada pada keputusan kepala sekolah.

Adapun permasalahan yang terlihat pada sistem yang sedang berjalan:

- 1. Belum adanya guru Bimbingan Konseling yang memiliki ilmu tentang bimbingan konseling siswa.
- 2. Belum adanya mata pelajaran bimbingan konseling.
- 3. Belum adanya acuan dalam menangani siswa bermasalah.

# **4.1.2 Analisa Sistem Usulan**

G Perancangan sistem usulan akan memberikan penjelasan dan gambaran secara utuh mengenai bentuk dan rancangan kerja dari sistem tersebut. Sistem usulan ini menggunakan Sistem Pakar Bimbingan Konseling untuk membantu guru dalam memecahkan masalah siswa pada SMA Seri Rama.

Sistem usulan ini menggunakan database sebagai tempat data-data sistem pakar seperti data permasalahan, data penyebab, data siswa dan data guru.

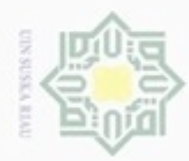

Hak Cipta Dilindungi Undang-Undang

Hak

ejdio

milk UIN

nei

State Islamic

an Syarif Kasim Riau

Dilarang mengutip sebagian atau seluruh karya tulis

ini tanpa mencantumkan dan menyebutkan sumber

karya ilmiah, penyusunan laporan, penulisan kritik atau tinjauan suatu masalah

Pengutipan hanya untuk kepentingan pendidikan, penelitian, penulisan

N

Kelebihan usulan sistem yang akan dibuat:

- 1. Guru Wali Kelas dan Guru Kesiswaan lebih cepat dalam menganalisa masalah siswa.
- 2. Guru Wali Kelas dan Guru Kesiswaan lebih cepat mengetahui penanganan terbaik untuk siswa bermasalah.
- 3. Penanganan untuk siswa bermasalah lebih akurat karena sesuai dengan pakarnya dan teruji.
- 4. Guru Kesiswaan dapat memonitoring permasalahan siswa.

# **4.1.3 Analisa Kebutuhan Data**

SK<sub>8</sub> Merucu pada landasan teori pada Bab II dapat disimpulkan bahwa datadata yang dibutuhkan pada pembuatan sistem pakar ini adalah sebagai berikut :

1. Data Permasalahan Siswa

Merupakan data mengenai permasalahan-permasalahan siswa dan data solusi dari permasalahan siswa tersebut.

2. Data Penyebab

Merupakan data yang menjelaskan penyebab-penyebab terjadinya permasalahan tersebut.

3. Data Solusi

Merupakan data solusi dari analisa permasalahan yang terjadi pada siswa.

4. Data Nilai Probabilitas

Berisi data bobot nilai penyebab dari permasalahan siswa yang diberikan oleh pakar.

# **4.1.4 Analisa Basis Pengetahuan**

Basis pengetahuan yang digunakan dalam mengetahui permasalahan siswa adalah menjawab pertanyaan yang disarankan oleh sistem dan dengan jawaban "Ya" atau "Tidak", kemudian sistem akan mengolah data yang ada pada database untuk menentukan nilai kepercayaan terhadap permasalahan siswa.

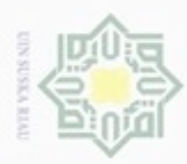

 $\omega$ ø

N

# **1. Analisa Basis Pengetahuan Permasalahan Siswa**

 $\frac{1}{2}$ Analisa basis pengetahuan permasalahan siswa adalah penjebaran tentang permasalahan-permasalahan apa saja yang yang dapat diambil untuk diberikan ke dalam sistem pakar ini

Tabel 4.1 Basis Pengetahuan Permasalahan Siswa

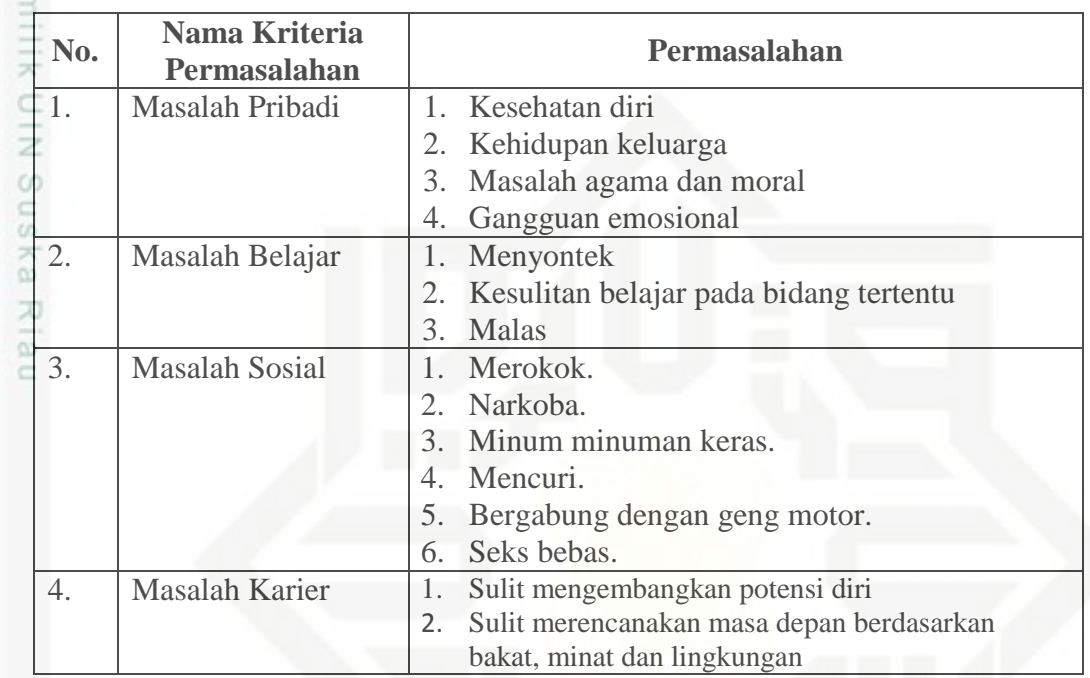

# **2. Analisa Basis Pengetahuan Permasalahan Siswa dan Penyebabnya**

Analisa basis pengetahuan permasalahan siswa dan penyebabnya CO merupakan penjabaran tentang permasalahan yang diangkat dan penyebab yang sering terjadi pada siswa terhadap permasalahan tersebut.

Tabel 4.2 Basis Pengetahuan Permasalahan Siswa dan Penyebabnya

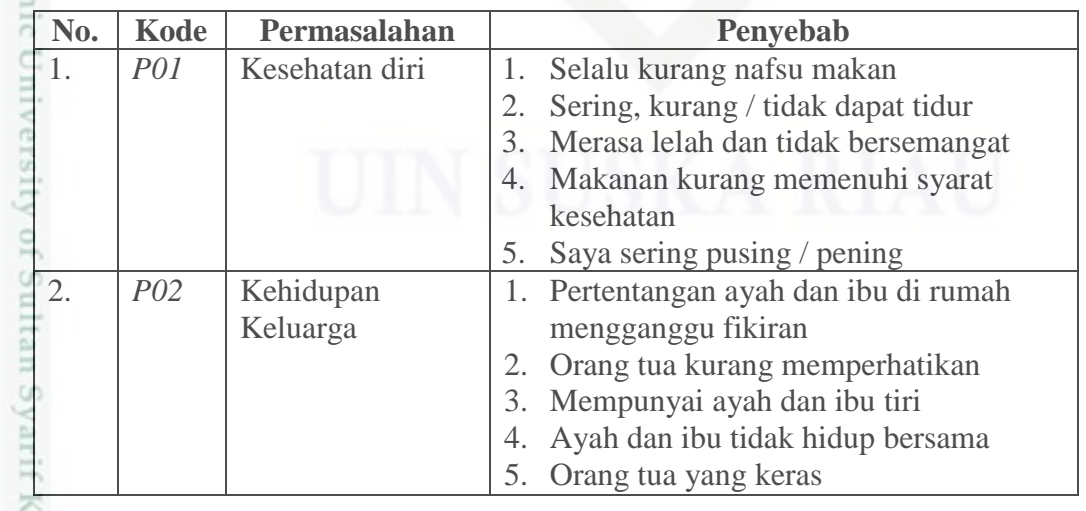

Hak Cipta Dilindungi Undang-Undang

Pengutipan tidak merugikan kepentingan yang wajar UIN Suska Riau Pengutipan hanya untuk kepentingan pendidikan, penelitian, penulisan karya ilmiah, penyusunan laporan, penulisan kritik atau tinjauan suatu masalah

asim Riau

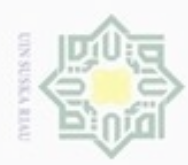

**No. Kode Permasalahan Penyebab** 3. *P03* Agama dan Moral 1. Masih meragukan adanya tuhan 2. Merasa tidak berkewajiban untuk  $01d12$ menghormati tiap-tiap agama 3. Malas bersembahyang 4. Ingin pindah agama 5. Sering mengambil barang orang lain 6. Merasa agama tidak merupakan  $\epsilon$ kebutuhan 4. *P04* Gangguan 1. Memiliki masalah dalam diri anda  $\epsilon$ Emosional sendiri, atau dengan teman dan e in keluarga ĭ 2. Merasa tidak nyaman dalam kondisi apapun karenakan terpengaruh atas keadaan keluarga š 3. Orang yang tidak sabaran, mudah è marah dan sering terpengaruh 5. *P05* Menyontek 1. Mengerjakan soal selalu merasa kurang mampu untuk menjawabnya 2. Merasa kurangnya sarana dan prasarana membuat kesulitan menguasai mata pelajaran tertentu 3. Bermasalah dengan kepercayaan diri dan mental 4. Merasa tertekanan untuk mendapatkan nilai yang tinggi 5. Keinginan untuk menghindari kegagalan 6. *P06* Kesulitan belajar 1. Kurang menyukai atau tidak menyukai guru dari mata pelajaran tertentu pada bidang tertentu 2. Memiliki mata pelajaran yang tidak disukai atau dikuasai 3. Memiliki potensi dan bakat yang sudah diketahui 4. Mengalami penurunan prestasi belajar 5. Sering terlambat masuk sekolah 7. *P07* Malas 1. Kesulitan dalam memahami mata pelajaran tertentu sehingga malas mengerjakan tugas 2. Tidak memiliki motivasi belajar dari orang terdekat ataupun dari diri sendiri 3. Merasa alat, sarana dan prasarana belajar terbatas atau kurang lengkap

Tabel 4.3 Basis Pengetahuan Permasalahan Siswa dan Penyebabnya (Lanjutan)

Hak Cipta Dilindungi Undang-Undang

Dilarang mengutip sebagian atau seluruh karya tulis ini tanpa mencantumkan dan menyebutkan sumber

 $\omega$  $\Box$ Pengutipan tidak merugikan kepentingan yang wajar UIN Suska Riau Pengutipan hanya untuk kepentingan pendidikan, penelitian, penulisan karya ilmiah, penyusunan laporan, penulisan kritik atau tinjauan suatu masalah

Kasim Riau

Dilarang mengumumkan dan memperbanyak sebagian atau seluruh karya tulis ini dalam bentuk apapun tanpa izin UIN Suska Riau

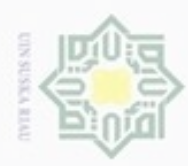

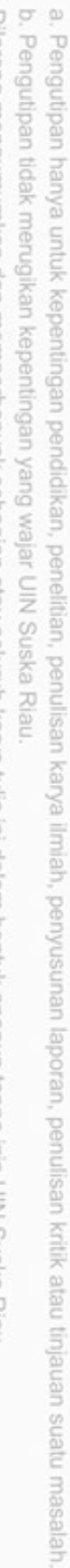

1. Dilarang mengutip sebagian atau seluruh karya tulis ini tanpa mencantumkan dan menyebutkan sumber:

Hak Cipta Dilindungi Undang-Undang

2. Dilarang mengumumkan dan memperbanyak sebagian atau seluruh karya tulis ini dalam bentuk apapun tanpa izin UIN Suska Riau

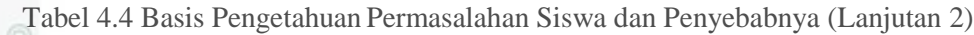

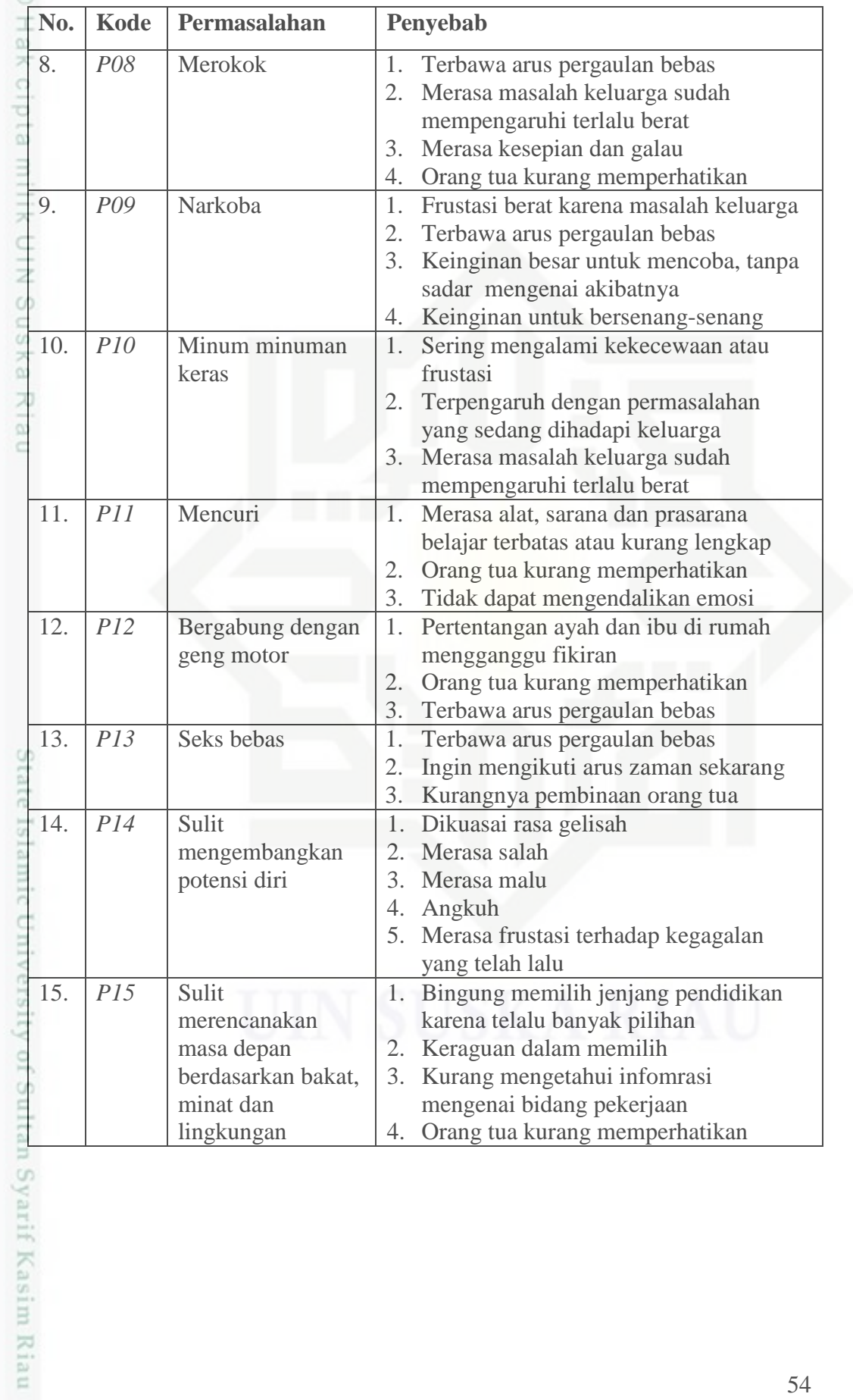

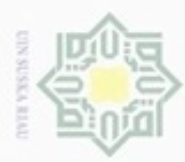

# **3. Analisa Basis Pengetahuan Bobot Nilai Penyebab Permasalahan**

# **Siswa**

NeH 0 Analisa basis pengetahuan bobot nilai penyebab permasalahan siswa  $_{\odot}$ merupakan penjabaran tentang nilai kepercayaan yang diberikan pakar terhadap setiap penyebab permasalahan siswa.

Tabel 4.5 Basis Pengetahuan Bobot Nilai

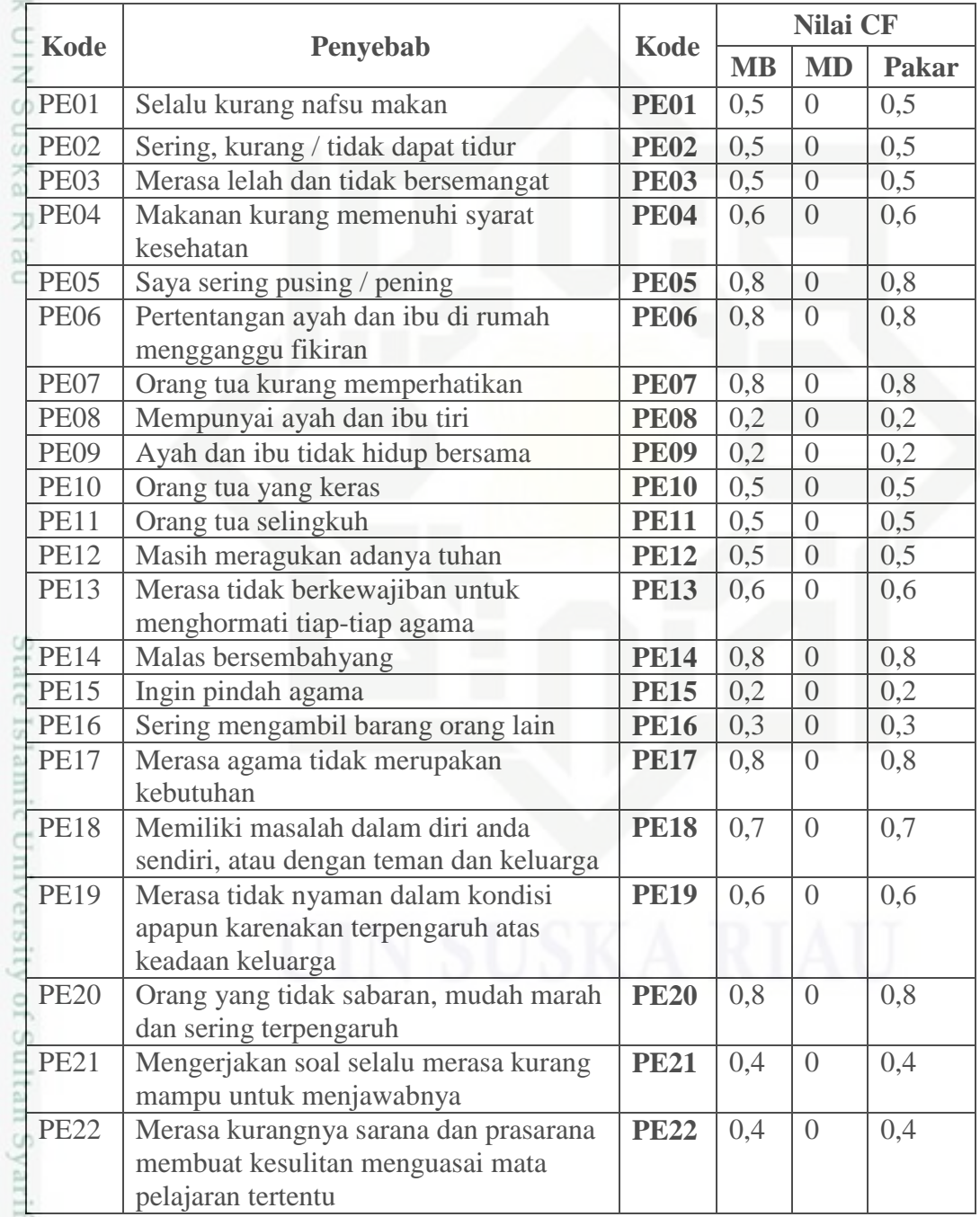

Hak Cipta Dilindungi Undang-Undang . Dilarang mengutip sebagian atau seluruh karya tulis ini tanpa mencantumkan dan menyebutkan sumber:

 $\sim$  $\omega$ b. Pengutipan tidak merugikan kepentingan yang wajar UIN Suska Riau . Pengutipan hanya untuk kepentingan pendidikan, penelitian, penulisan karya ilmiah, penyusunan laporan, penulisan kritik atau tinjauan suatu masalah.

. Dilarang mengumumkan dan memperbanyak sebagian atau seluruh karya tulis ini dalam bentuk apapun tanpa izin UIN Suska Riau

Kasim Riau

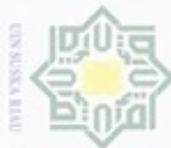

Dilarang mengumumkan dan memperbanyak sebagian atau seluruh karya tulis ini dalam bentuk apapun tanpa izin UIN Suska Riau  $\sigma$ Pengutipan tidak merugikan kepentingan yang wajar UIN Suska Riau

. Dilarang mengutip sebagian atau seluruh karya tulis ini tanpa mencantumkan dan menyebutkan sumber  $\alpha$ 

Hak Cipta Dilindungi Undang-Undang

Pengutipan hanya untuk kepentingan pendidikan, penelitian, penulisan karya itmiah, penyusunan laporan, penulisan kritik atau tinjauan suatu masalah

Tabel 4.6 Basis Pengetahuan Bobot Nilai (Lanjutan)

PE23 Bermasalah dengan kepercayaan diri

PE24 Merasa tertekanan untuk mendapatkan

PE26 | Kurang menyukai atau tidak menyukai guru dari mata pelajaran tertentu

PE29 Mengalami penurunan prestasi belajar **PE29** 0,6 0 0,6 PE30 Sering terlambat masuk sekolah **PE30** 0,8 0 0,8

PE34 Terbawa arus pergaulan bebas **PE34** 0,2 0 0,2

PE37 Orang tua kurang memperhatikan **PE37** 0,5 0 0,5 PE38 Frustasi berat karena masalah keluarga **PE38** 0.8 0 0,8 PE39 Terbawa arus pergaulan bebas **PE39** 0.8 0 0.8

PE41 Keinginan untuk bersenang-senang **PE41** 0,9 0 0,9

PE46 Orang tua kurang memperhatikan **PE46** 0,5 0 0,5 **PE47** Tidak dapat mengendalikan emosi **PE47**  $\begin{bmatrix} 0.4 \end{bmatrix}$   $\begin{bmatrix} 0 \\ 0 \end{bmatrix}$   $\begin{bmatrix} 0.4 \\ 0 \end{bmatrix}$ 

PE36 Merasa kesepian dan galau **PE36** 0.5 0

PE27 Memiliki mata pelajaran yang tidak disukai atau dikuasai

PE28 | Memiliki potensi dan bakat yang

PE31 Kesulitan dalam memahami mata

PE32 Tidak memiliki motivasi belajar dari

PE33 Merasa alat, sarana dan prasarana

PE35 Merasa masalah keluarga sudah mempengaruhi terlalu berat

PE40 | Keinginan besar untuk mencoba, tanpa sadar mengenai akibatnya

PE42 Sering mengalami kekecewaan atau

PE43 Terpengaruh dengan permasalahan yang sedang dihadapi keluarga

PE44 Merasa masalah keluarga sudah mempengaruhi terlalu berat

PE45 Merasa alat, sarana dan prasarana

belajar terbatas atau kurang lengkap

frustasi

asim Riau

mengerjakan tugas

pelajaran tertentu sehingga malas

orang terdekat ataupun dari diri sendiri

belajar terbatas atau kurang lengkap

sudah diketahui

dan mental

kegagalan

nilai yang tinggi

PE25 Keinginan untuk menghindari

**Kode Penyebab Kode**

**Nilai CF MB MD Pakar**

**PE23** 0.5 0 0.5

**PE24** 0.5 0 0.5

**PE25** 0,8 0 0,8

**PE26**  $0,8$  0  $0,8$ 

**PE27** 0,8 0 0,8

**PE28**  $\begin{array}{|c|c|c|c|c|} \hline 0,6 & 0 & 0,6 \end{array}$ 

**PE31** 0,8 0 0,8

**PE32** 0.8 0 0.8

**PE33** 0,6 0 0,6

**PE35**  $\begin{array}{|c|c|c|c|c|c|} \hline 0,4 & 0 & 0,4 \ \hline \end{array}$ 

**PE40** 0.9 0 0.9

**PE42** 0,4 0 0,4

**PE43** 0.8 0 0.8

**PE44**  $\begin{array}{|c|c|c|c|c|} \hline 0.8 & 0 & 0.8 \ \hline \end{array}$ 

**PE45** 0.8 0 0.8

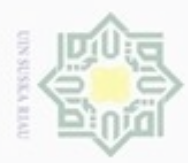

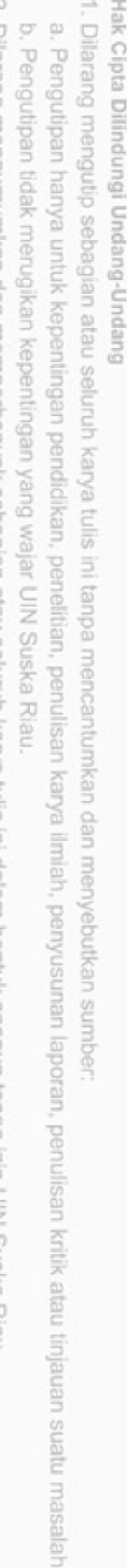

Kasim Riau

Tabel 4.7 Basis Pengetahuan Bobot Nilai (Lanjutan 2)

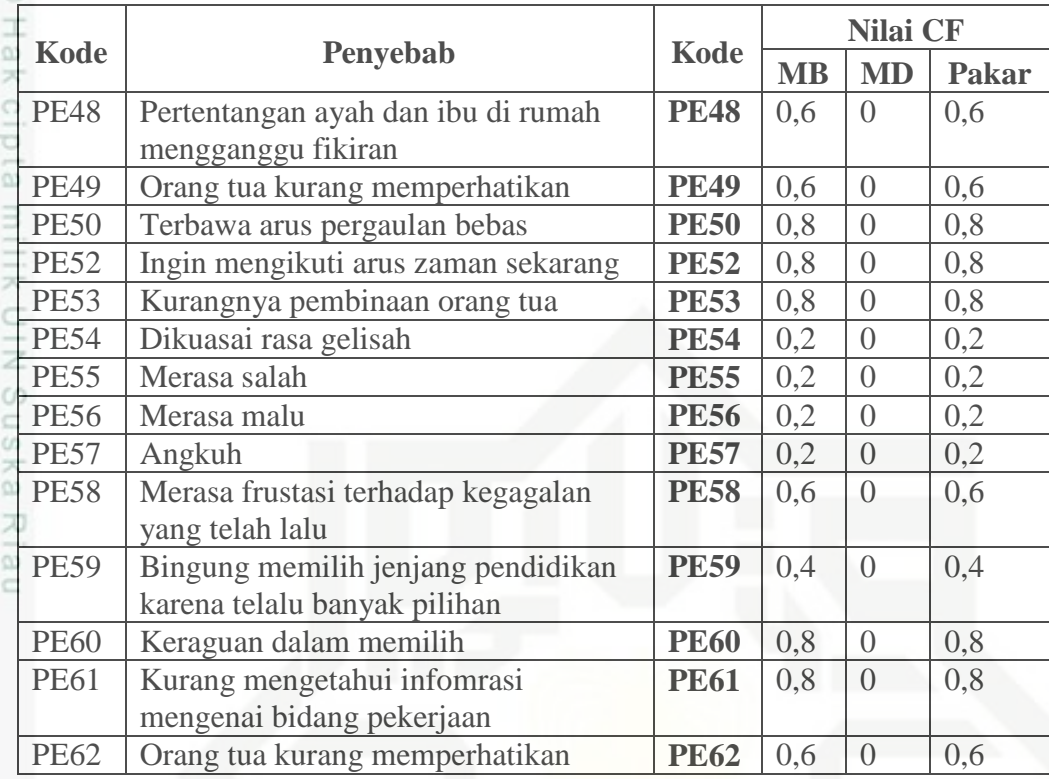

# **4. Analisa Basis Pengetahuan Solusi Permasalahan Siswa**

Analisa basis pengetahuan solusi permasalahan siswa adalah penjabaran tentang solusi terhadap setiap permasalahan siswa yang diberikan oleh para pakar.

Tabel 4.8 Basis Pengetahuan Solusi Permasalahan Siswa

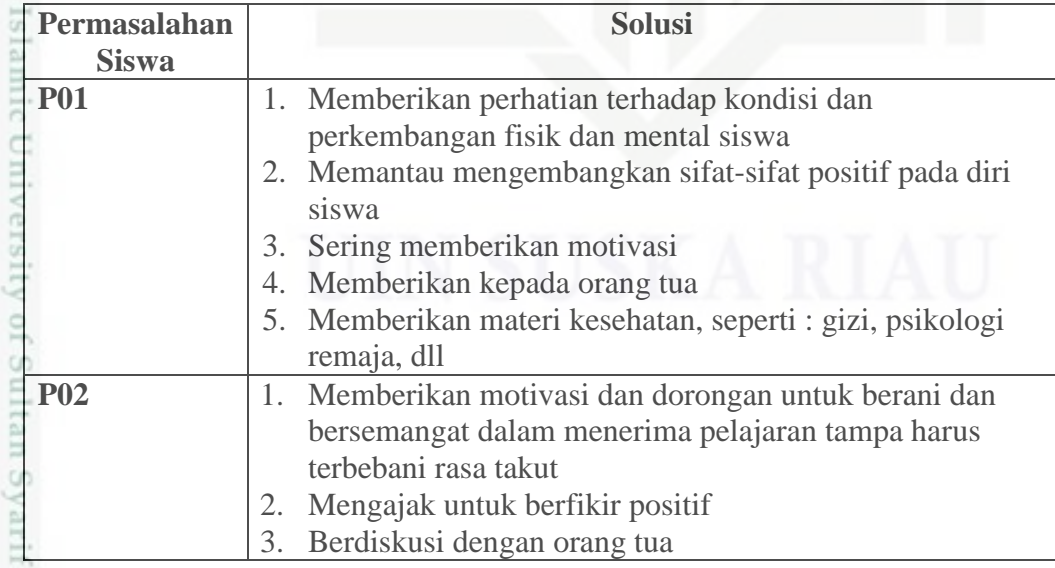

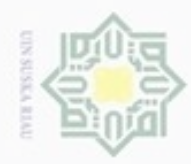

. Dilarang mengutip sebagian atau seluruh karya tulis ini tanpa mencantumkan dan menyebutkan sumber:<br>a. Pengutipan hanya untuk kepentingan pendidikan, penelitian, penulisan karya ilmiah, penyusunan laporan, penulisan kriti

2. Dilarang mengumur ant unanimatement Î

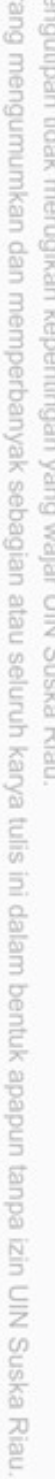

 $\sim$ 

Ï

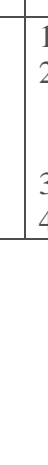

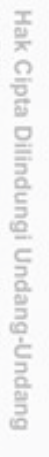

женн

pidin

**MITTER** 

iii n

pueno

Niau

anpic

**TPICILIST** 

**ATTE** ť

S

1. Dilarang mengutip sebagian atau seluruh karya tulis ini tanpa mencantumkan dan menyebutkan sumber:

Tabel 4.9 Basis Pengetahuan Solusi Permasalahan Siswa (Lanjutan)

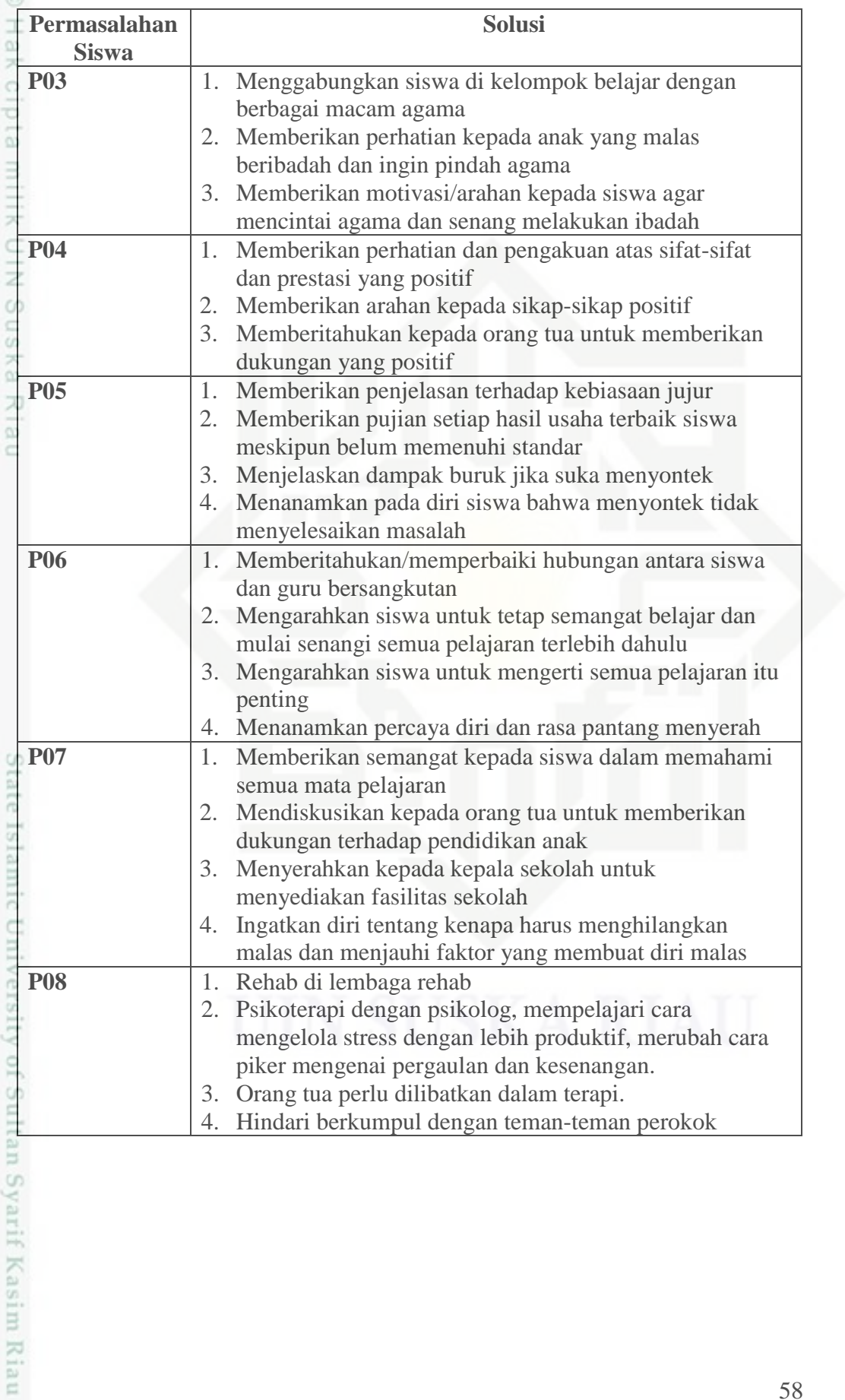

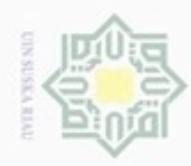

Tabel 4.10 Basis Pengetahuan Solusi Permasalahan Siswa (Lanjutan2)

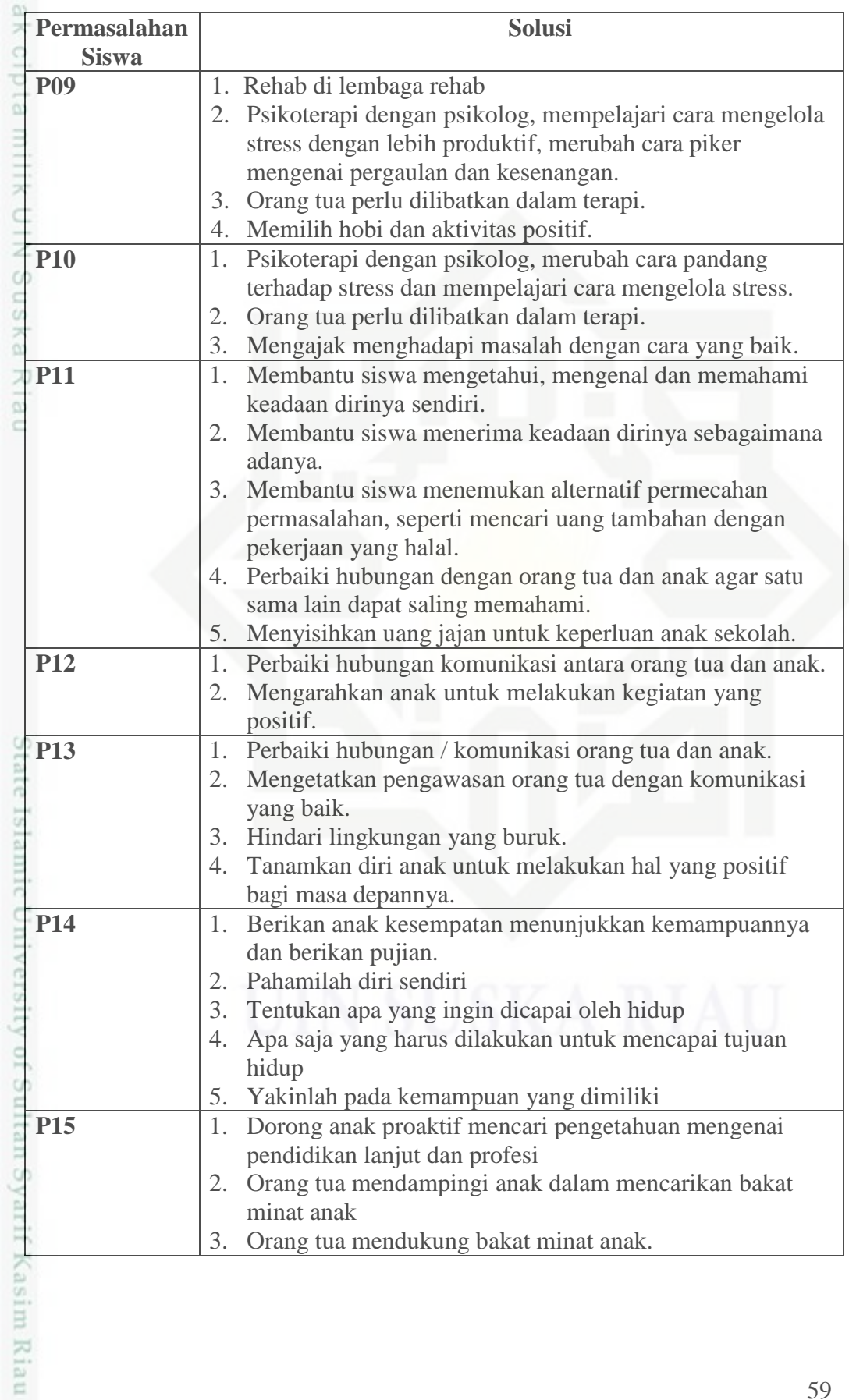

Hak Cipta Dilindungi Undang-Undang

1. Dilarang mengutip sebagian atau seluruh karya tulis ini tanpa mencantumkan dan menyebutkan sumber:

b. Pengutipan tidak merugikan kepentingan yang wajar UIN Suska Riau. a. Pengutipan hanya untuk kepentingan pendidikan, penelitian, penulisan karya ilmiah, penyusunan laporan, penulisan kritik atau tinjauan suatu masalah.

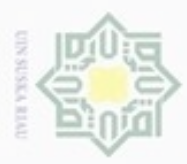

# **4.1.5 Tabel Aturan**

 $\frac{1}{2}$ Pada sistem pakar bimbingan konseling ini membutuhkan basis pengetahuan untuk mengetahui permasalahan dari siswa. Tabel aturan menunjukkan hubungan antara tabel permasalahan dengan tabel penyebab permasalahan pada siswa. Aturan basis pengetahuan gejala dan jenis penyakit dapat dilihat pada Tabel 4.11 berikut ini.

Tabel 4.11 Tabel Aturan

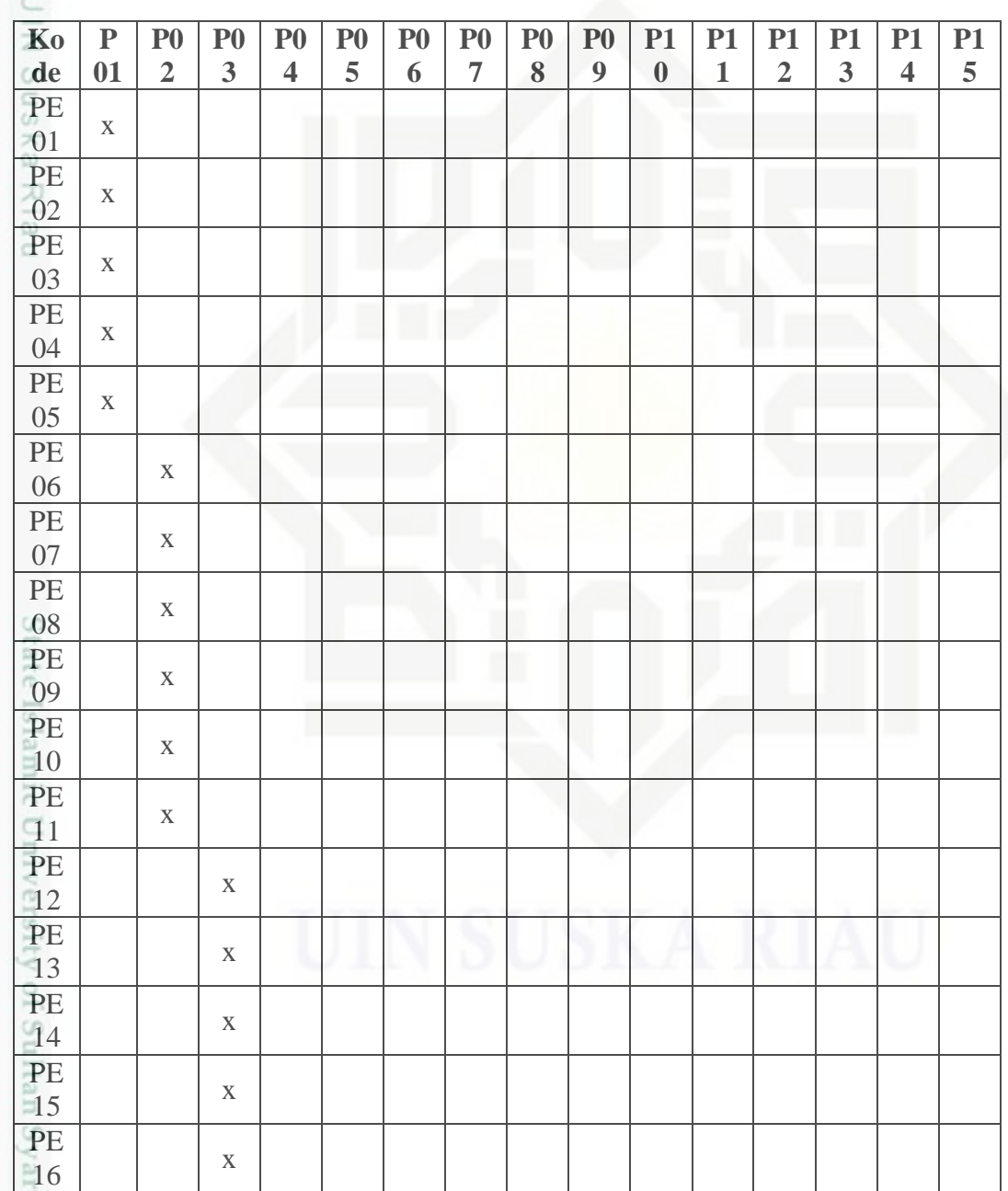

Hak Cipta Dilindungi Undang-Undang

. Dilarang mengutip sebagian atau seluruh karya tulis ini tanpa mencantumkan dan menyebutkan sumber

 $\omega$ b. Pengutipan tidak merugikan kepentingan yang wajar UIN Suska Riau . Pengutipan hanya untuk kepentingan pendidikan, penelitian, penulisan karya itmiah, penyusunan laporan, penulisan kritik atau tinjauan suatu masalah

if Kasim Riau

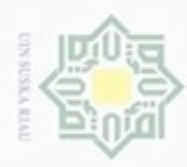

# Tabel 4.12 Tabel Aturan (Lanjutan)

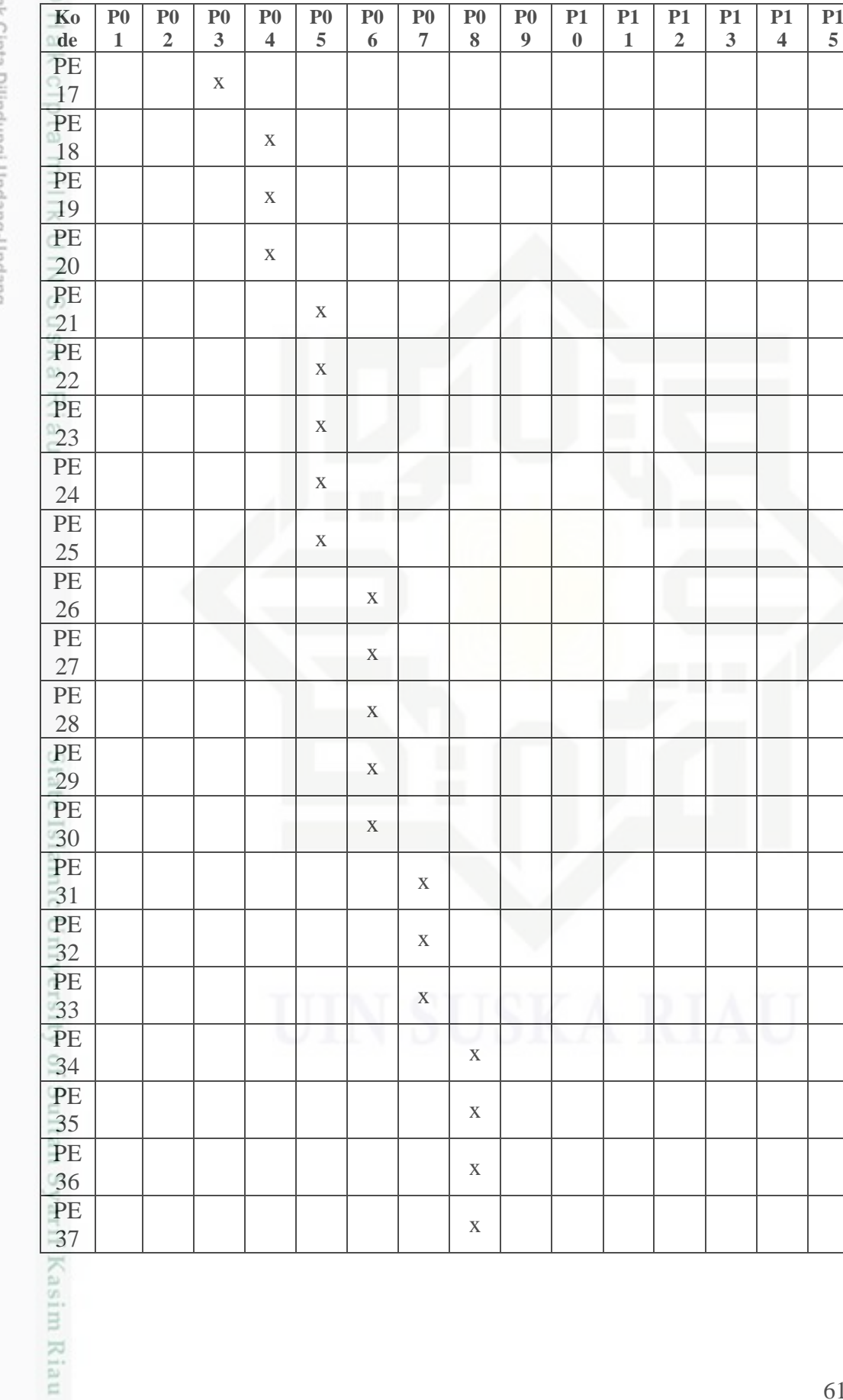

÷ Hak Cipta Dilindungi Undang-Undang

. Dilarang mengutip sebagian atau seluruh karya tulis ini tanpa mencantumkan dan menyebutkan sumber:

a. Pengutipan hanya untuk kepentingan pendidikan, penelitian, penulisan karya ilmiah, penyusunan laporan, penulisan kritik atau tinjauan suatu masalah. b. Pengutipan tidak merugikan kepentingan yang wajar UIN Suska Riau.

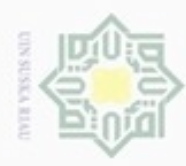

Hak Cipta Dilindungi Undang-Undang

# Tabel 4.13 Tabel Aturan (Lanjutan2)

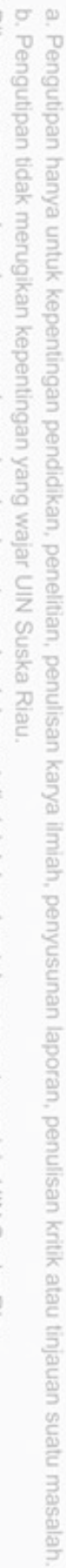

1. Dilarang mengutip sebagian atau seluruh karya tulis ini tanpa mencantumkan dan menyebutkan sumber:

2. Dilarang mengumumkan dan memperbanyak sebagian atau seluruh karya tulis ini dalam bentuk apapun tanpa izin UIN Suska Riau

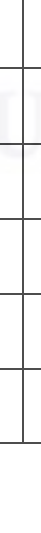

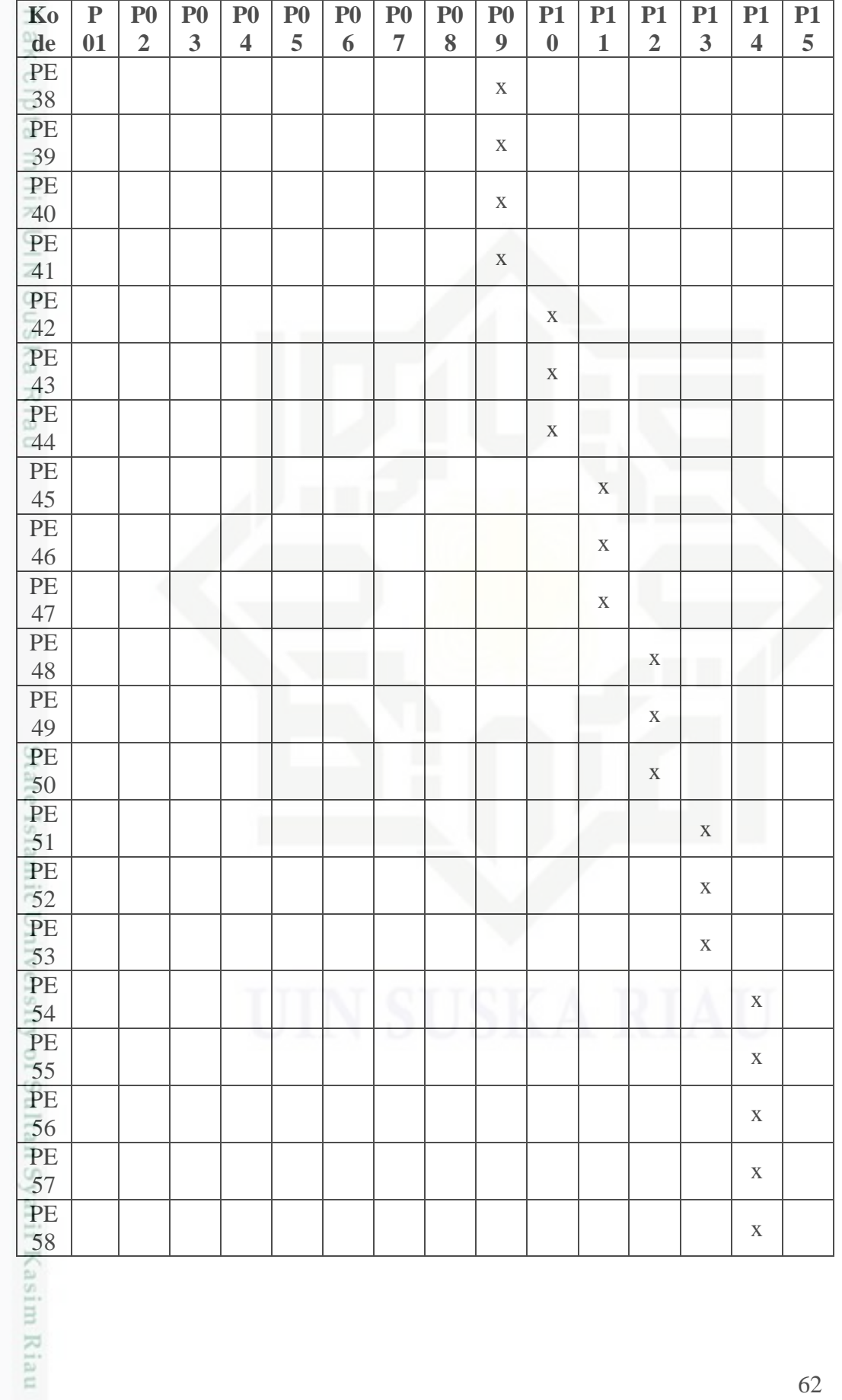

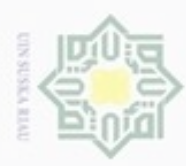

ģ

Tabel 4.14 Tabel Aturan (Lanjutan3)

| Ko                                                                                                   | ${\bf P}$ | P <sub>0</sub> | P <sub>0</sub> | $\bf{P}0$ | ${\bf P0}$ | P <sub>0</sub> | P <sub>0</sub> | P <sub>0</sub> | P <sub>0</sub> | P1       | P1 | P1             | P1 | P1                      | P1 |
|----------------------------------------------------------------------------------------------------|-----------|----------------|----------------|-----------|------------|----------------|----------------|----------------|----------------|----------|----|----------------|----|-------------------------|----|
| de                                                                                                   | 01        | $\overline{2}$ | 3              | 4         | 5          | 6              | 7              | 8              | 9              | $\bf{0}$ | 1  | $\overline{2}$ | 3  | $\overline{\mathbf{4}}$ | 5  |
| PE                                                                                                   |           |                |                |           |            |                |                |                |                |          |    |                |    |                         |    |
| 59                                                                                                   |           |                |                |           |            |                |                |                |                |          |    |                |    |                         | X  |
| PE                                                                                                   |           |                |                |           |            |                |                |                |                |          |    |                |    |                         |    |
| 60                                                                                                   |           |                |                |           |            |                |                |                |                |          |    |                |    |                         | X  |
| PE<br>$\frac{1}{2} \left( \frac{1}{2} \right) \left( \frac{1}{2} \right) \left( \frac{1}{2} \right)$ |           |                |                |           |            |                |                |                |                |          |    |                |    |                         |    |
| 61                                                                                                   |           |                |                |           |            |                |                |                |                |          |    |                |    |                         | X  |
| PE                                                                                                   |           |                |                |           |            |                |                |                |                |          |    |                |    |                         |    |
| 62                                                                                                   |           |                |                |           |            |                |                |                |                |          |    |                |    |                         | X  |
| at an                                                                                                |           |                |                |           |            |                |                |                |                |          |    |                |    |                         |    |

# **4.1.6 Motor Inferensi**

e X Analisa mesin inferensi dalam pembangunan sistem pakar ini menggunakan *backward chaining*, yaitu melakukan penalaran dan pengambilan keputusan dari permasalahan siswa maka dicocokkan dengan fakta atau prnyataan sehingga didapatkanlah kesimpulan.

Tabel 4.15 *Rule Backward Chaining*

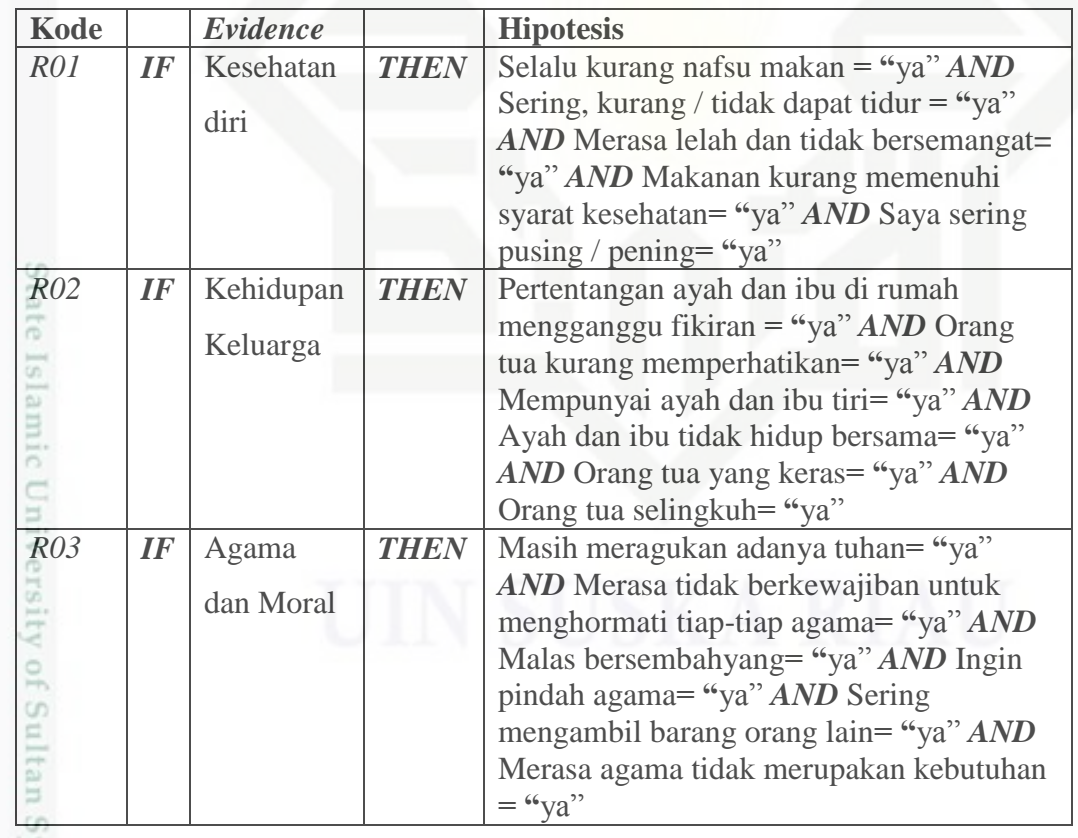

. Dilarang mengutip sebagian atau seluruh karya tulis ini tanpa mencantumkan dan menyebutkan sumber:  $\omega$ Pengutipan hanya untuk kepentingan pendidikan, penelitian, penulisan karya ilmiah, penyusunan laporan, penulisan kritik atau tinjauan suatu masalah

Hak Cipta Dilindungi Undang-Undang

Dilarang mengumumkan dan memperbanyak sebagian atau seluruh karya tulis ini dalam bentuk apapun tanpa izin UIN Suska Riau Pengutipan tidak merugikan kepentingan yang wajar UIN Suska Riau.

yarif Kasim Riau

63

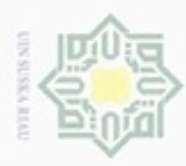

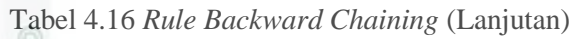

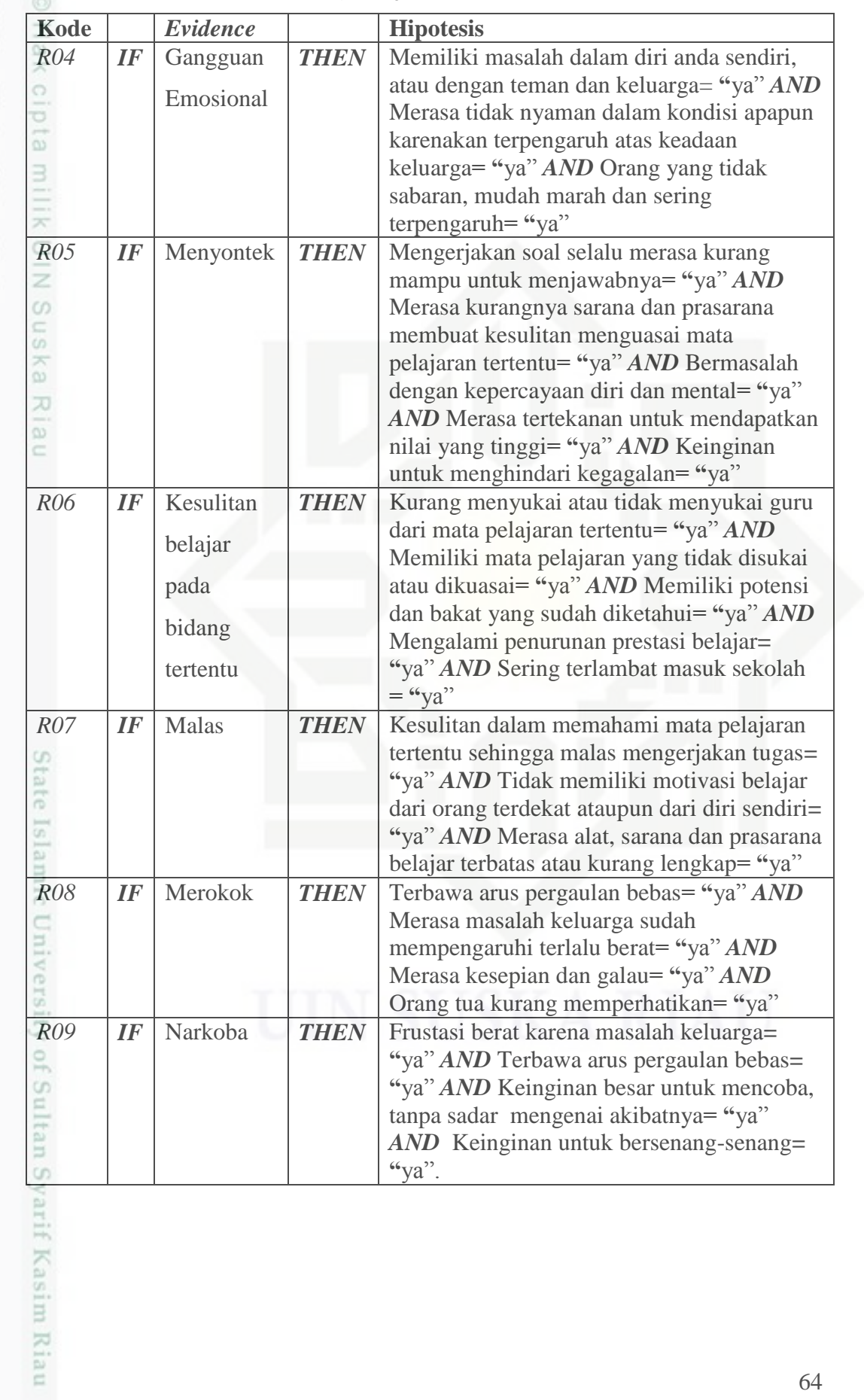

Hak Cipta Dilindungi Undang-Undang

1. Dilarang mengutip sebagian atau seluruh karya tulis ini tanpa mencantumkan dan menyebutkan sumber:

b. Pengutipan tidak merugikan kepentingan yang wajar UIN Suska Riau. a. Pengutipan hanya untuk kepentingan pendidikan, penelitian, penulisan karya ilmiah, penyusunan laporan, penulisan kritik atau tinjauan suatu masalah.

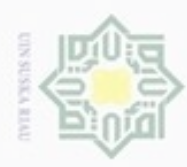

 $\omega$ ģ

Hak Cipta Dilindungi Undang-Undang

. Dilarang mengutip sebagian atau seluruh karya tulis ini tanpa mencantumkan dan menyebutkan sumber

 $\sim$ 

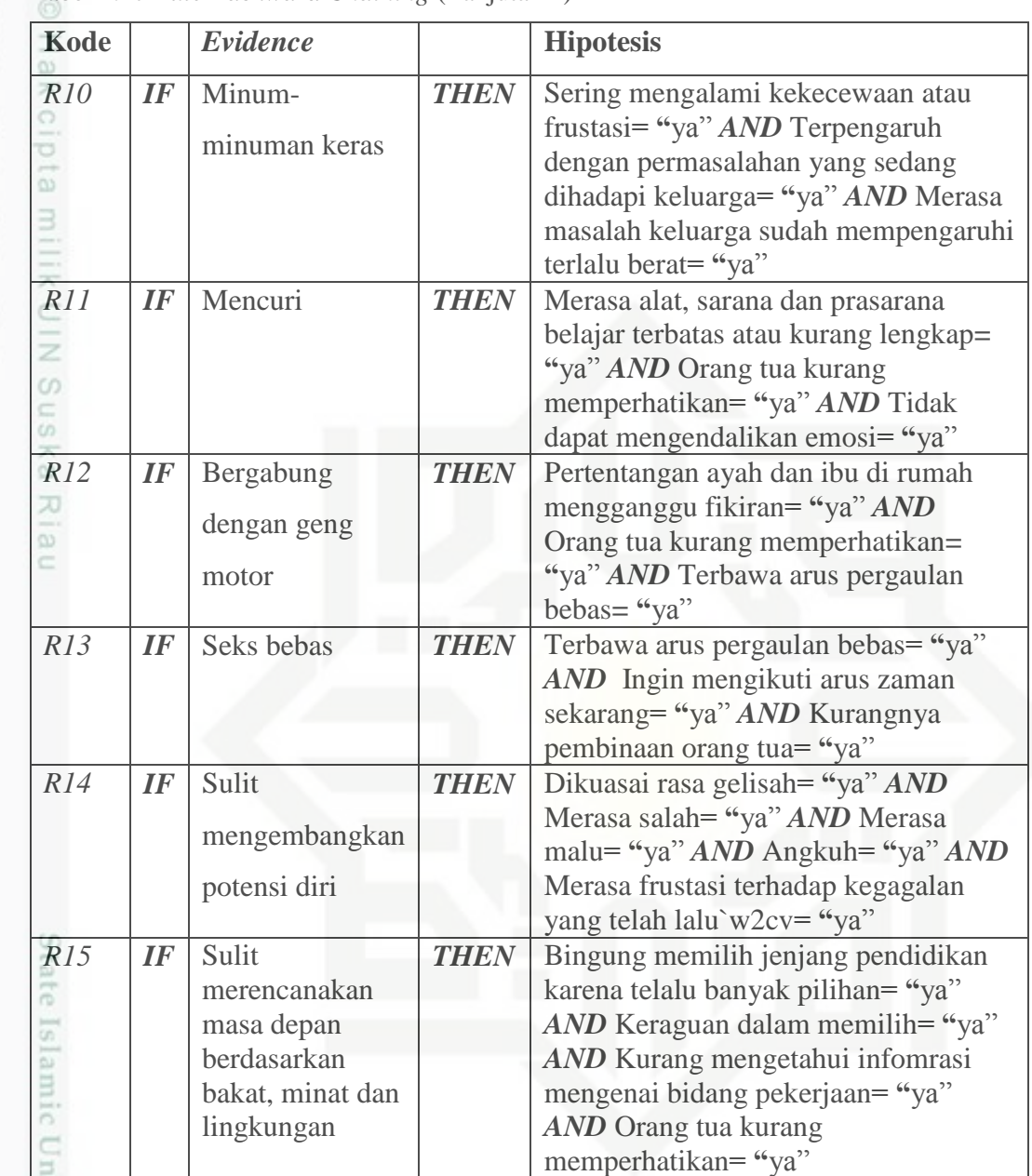

Tabel 4.17 *Rule Backward Chaining* (Lanjutan 2)

**4.1.7 Perhitungan Manual** *Certainty Factor*

Berikut perhitungan manual *Certainty Factor* jika user memilih permasalahan pribadi dan hanya memberi jawaban "iya" pada pertanyaan penyebab "Selalu kurang nafsu makan" dan "Sering, kurang / tidak dapat tidur". Tabel 4.18 Contoh Perhitungan Manual *Certainty Factor*

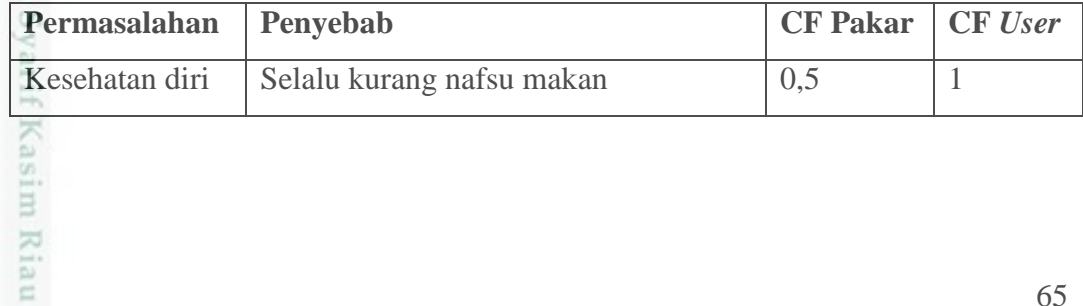

Dilarang mengumumkan dan memperbanyak sebagian atau seluruh karya tulis ini dalam bentuk apapun tanpa izin UIN Suska Riau . Pengutipan tidak merugikan kepentingan yang wajar UIN Suska Riau

. Pengutipan hanya untuk kepentingan pendidikan, penelitian, penulisan karya itmiah, penyusunan laporan, penulisan kritik atau tinjauan suatu masalah

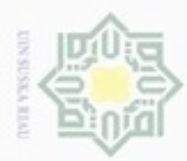

 $\omega$ 

Hak Cipta Dilindungi Undang-Undang

Dilarang mengutip sebagian atau seluruh karya tulis ini tanpa mencantumkan dan menyebutkan sumber

N

Tabel 4.19 Contoh Perhitungan Manual *Certainty Factor* (Lanjutan)

| Permasalahan  | Penyebab                                                            | <b>CF Pakar</b> | <b>CF</b> User |
|---------------|---------------------------------------------------------------------|-----------------|----------------|
|               | Sering, kurang / tidak dapat tidur                                  | 0,5             | 1              |
| CF(H,E)       | $= CF(user)*CF(pakar)$                                              |                 |                |
|               | $= 0.5 * 1 = 0.5$                                                   |                 |                |
| $CF(H,E)_{2}$ | $= CF(user)*CF(pakar)$                                              |                 |                |
|               | $= 0.5 * 1 = 0.5$                                                   |                 |                |
|               | $CFCombine CF[H,E]_{1,2} = CF[H,E]_1 + CF[H,E]_2 * (1 - CF[H,E]_1)$ |                 |                |
|               | $= 0.5 + 0.5 * (1 - 0.5)$                                           |                 |                |
|               | $= 0.5 + 0.5 * (0.5)$                                               |                 |                |
|               | $= 0.5 + 0.25 = 0.75 \approx 75\%$                                  |                 |                |
|               | Maka hasil <i>certainty factor</i> untuk kesehatan diri adalah 75 % |                 |                |

# **4.1.8 Analisa Kebutuhan Aplikasi (***Software***)**

Pada analisa kebutuhan aplikasi ini akan dijabarkan aplikasi apa saja yang mendukung atau yang dibutuhkan untuk sistem pakar ini dapat berjalan dengan sebagaimana mestinya.

Tabel 4.20 Analisa Kebutuhan Aplikasi

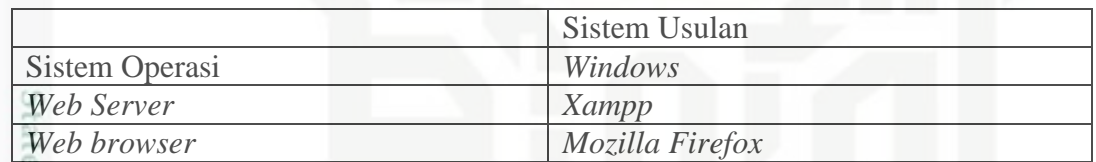

# **4.1.9 Analisa Kebutuhan (***User***).**

Analisa kebutuhan merupakan penjabaran setiap user yang menggunakan sistem pakar ini dan pendeskripsian lebih lanjut kegiatan user pada sistem pakar ini.

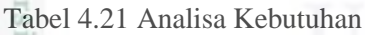

im Riau

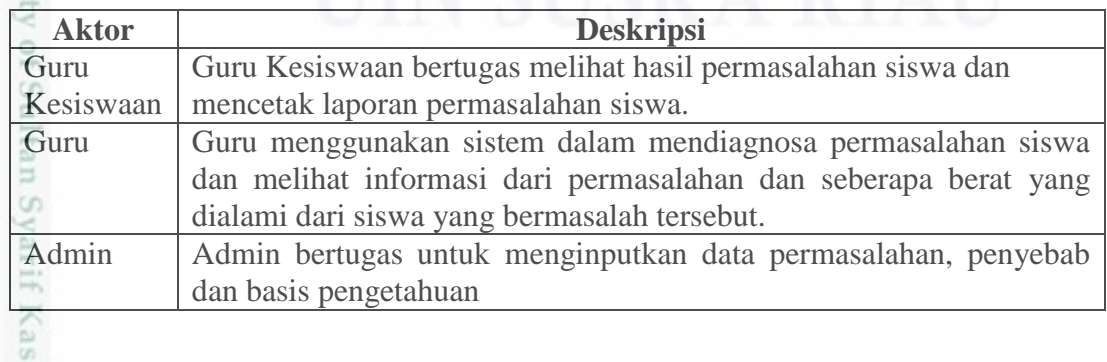

Pengutipan hanya untuk kepentingan pendidikan, penelitian, penulisan karya ilmiah, penyusunan laporan, penulisan kritik atau tinjauan suatu masalah

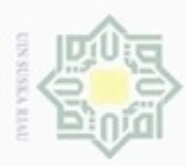

ö  $\alpha$ 

# **4.2 Perancangan Sistem**

 $\pm$ Perancangan Sistem ini terdiri dari *Use Case* diagram, *Sequence* diagram, *Class* diagram, dan *Activity* diagram yang akan dijelaskan dibawah ini

# **4.2.1** *Use Case* **Diagram**

 $\omega$ Pada bagian ini terdapat gambar *Use Case* diagram yang dapat dilihat pada Gambar 4.1 *Use Case* Diagram Sistem, deskripsi *Use Case* diagram dan skenario.

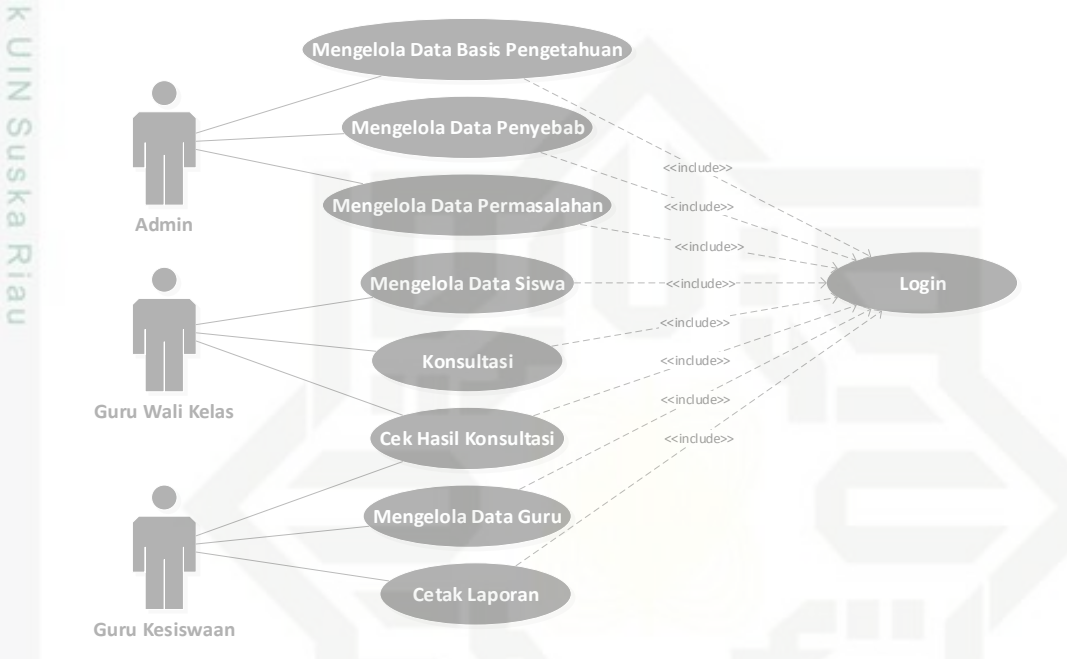

# Gambar 4.1 *Use Case* Diagram Sistem

# 1. Deskripsi *Use Case* Diagram

ß Deskripsi *Use Case* Diagram berisikan keterangan-keterangan lebih lanjut tentang setiap *Use Case* yang dibuat.

Tabel 4.22 Deskripsi *Use Case* Diagram

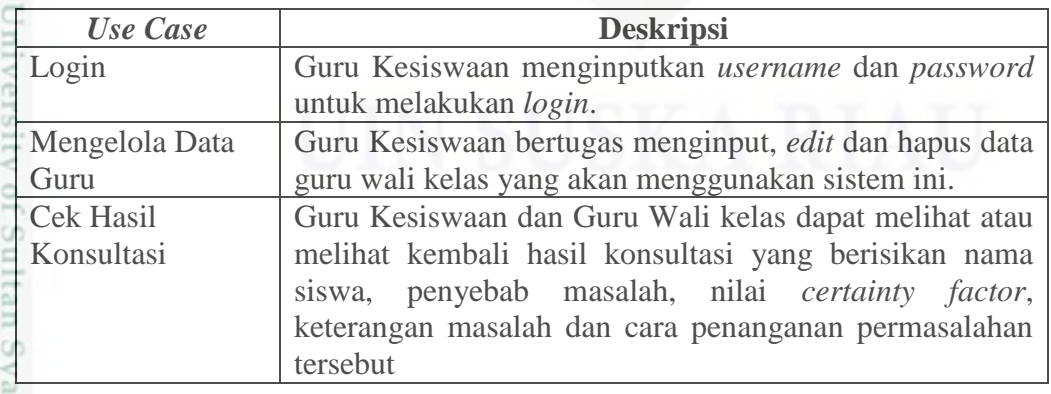

 $\mathbb{R}$  $rac{C}{Z}$ 

uska

 $\equiv$ 

rif Kasim Riau

Pengutipan tidak merugikan kepentingan yang wajar UIN Suska Riau Pengutipan hanya untuk kepentingan pendidikan, penelitian, penulisan karya ilmiah, penyusunan laporan, penulisan kritik atau tinjauan suatu masalah

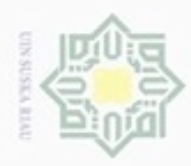

# N . Dilarang mengumumkan dan memperbanyak sebagian atau seluruh karya tulis ini dalam bentuk apapun tanpa izin UIN Suska Riau  $\omega$ b. Pengutipan tidak merugikan kepentingan yang wajar UIN Suska Riau . Pengutipan hanya untuk kepentingan pendidikan, penelitian, penulisan karya itmiah, penyusunan laporan, penulisan kritik atau tinjauan suatu masalah

- 
- 
- 
- -
- Hak Cipta Dilindungi Undang-Undang . Dilarang mengutip sebagian atau seluruh karya tulis ini tanpa mencantumkan dan menyebutkan sumber:

if Kasim Riau

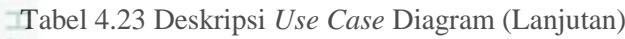

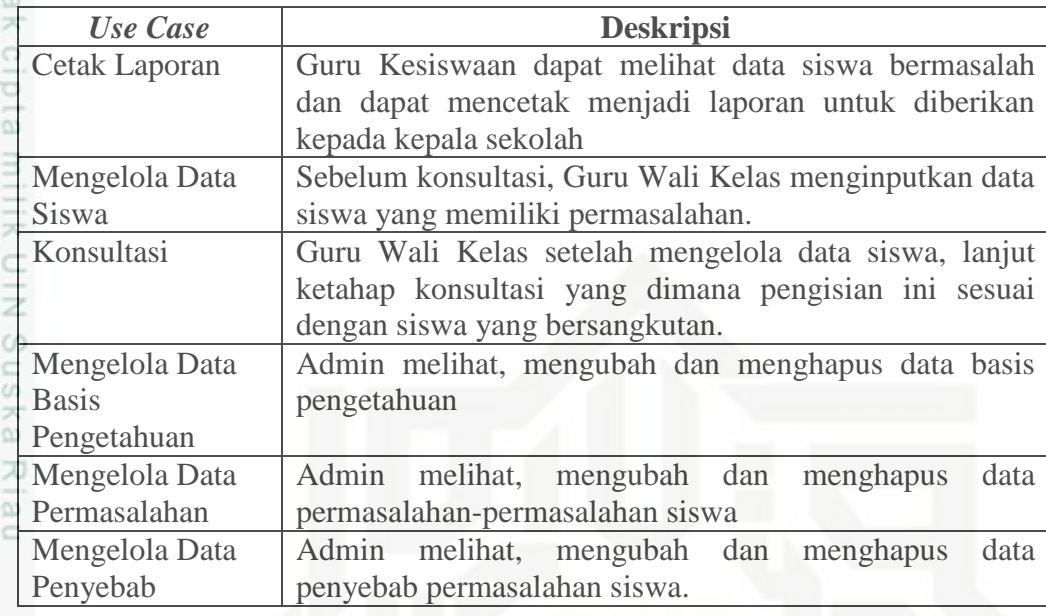

2. Skenario *Use Case* Diagram

Skenario *Use Case* berfungsi sebagai menggambarkan lebih jelas apa saja yang bisa dilakukan pada sistem. Untuk lebih jelasnya perhatikan skenario *Use Case* diagram di bawah ini.

- *a.* Skenario *Login*, pada sistem pakar dapat dilihat pada Tabel 4.24 berikut.
- Tabel 4.24 Skenario *Login*

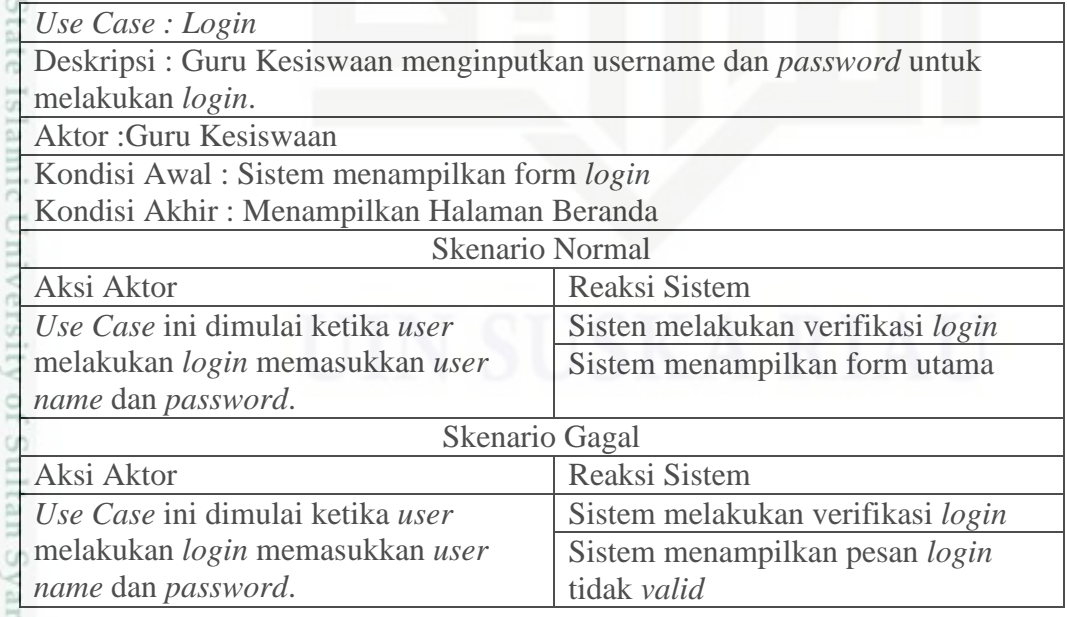

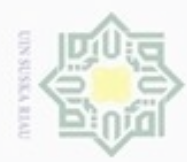

 $\omega$ 

Hak Cipta Dilindungi Undang-Undang

Dilarang mengutip sebagian atau seluruh karya tulis ini tanpa mencantumkan dan menyebutkan sumber:

b. Skenario cek hasil konsultasi pada sistem pakar dapat dilihat pada Tabel

4.25 berikut

 $\frac{1}{2}$ Tabel 4.25 Skenario Cek Hasil Konsultasi

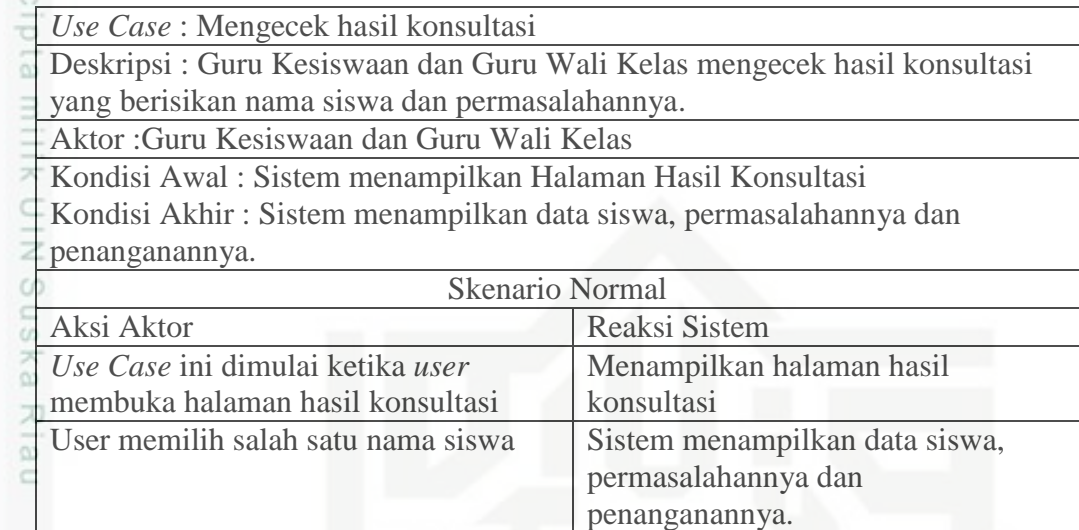

c. Skenario menginput data siswa pada sistem pakar dapat dilihat pada Tabel

4.26 berikut.

Tabel 4.26 Skenario Menginput Data Siswa

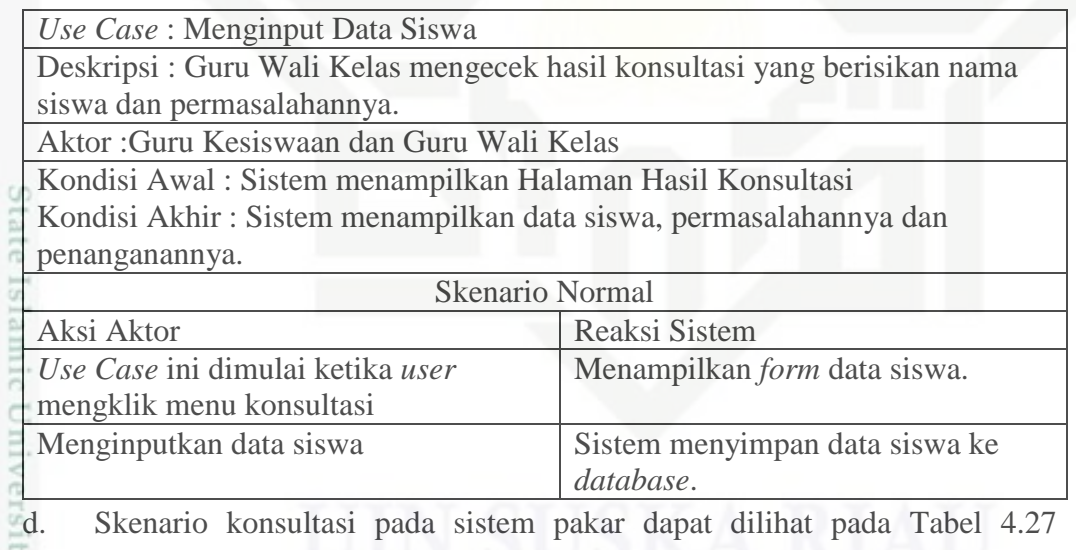

berikut.

Kasim Riau

Tabel 4.27 Konsultasi

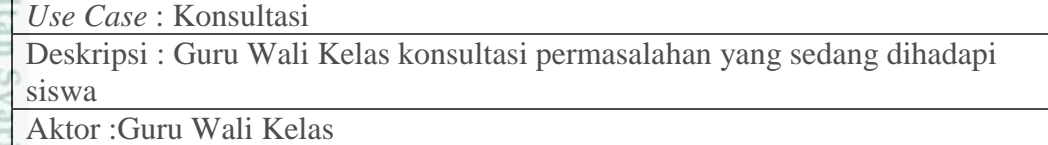

Pengutipan hanya untuk kepentingan pendidikan, penelitian, penulisan karya ilmiah, penyusunan laporan, penulisan kritik atau tinjauan suatu masalah

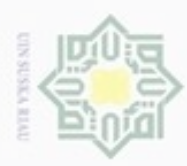

Hak Cipta Dilindungi Undang-Undang

Dilarang mengutip sebagian atau seluruh karya tulis ini tanpa mencantumkan dan menyebutkan sumber

N

# Tabel 4.28 Konsultasi (Lanjutan)

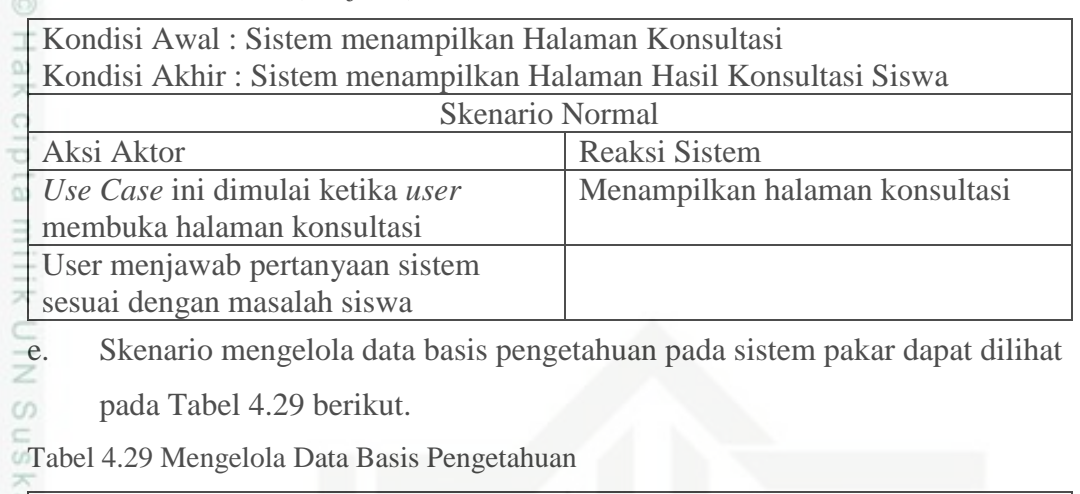

*Use Case* : Mengelola Data Basis Pengetahuan Deskripsi : Admin menginput, mengedit dan menghapus data basis pengetahuan Aktor :Admin Kondisi Awal : Sistem menampilkan Halaman Basis Pengetahuan Kondisi Akhir : Sistem menyimpan data basis pengetahuan Skenario Normal Aksi Aktor Reaksi Sistem *Use Case* ini dimulai ketika *user* membuka halaman basis pengetahuan Menampilkan halaman basis pengetahuan User memilih menu tambah basis pengetahuan Menampilkan halaman tambah basis pengetahuan User memasukkan data dan menyimpan data Menyimpan data ke *database* dan kembali ke halaman basis pengetahuan User memilih aksi ubah Menampilkan halaman ubah basis pengetahuan User mengubah data basis pengetahuan dan menyimpan. Menyimpan data ke *database* dan kembali ke halaman basis pengetahuan User memilih aksi hapus **Menghapus data basis pengetahuan** 

f. Skenario mengelola data permasalahan, pada sistem pakar dapat dilihat

pada Tabel 4.30 berikut.

asim Kiau

Tabel 4.30 Mengelola Data Permasalahan

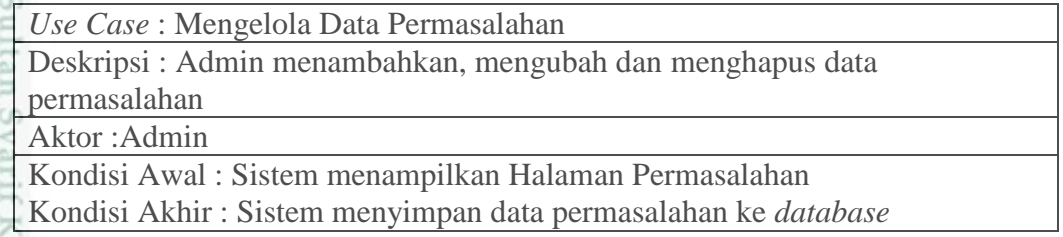

Pengutipan hanya untuk kepentingan pendidikan, penelitian, penulisan karya ilmiah, penyusunan laporan, penulisan kritik atau tinjauan suatu masalah

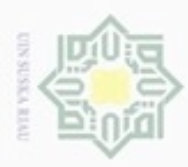

Hak Cipta Dilindungi Undang-Undang

. Dilarang mengutip sebagian atau seluruh karya tulis ini tanpa mencantumkan dan menyebutkan sumber:

Tabel 4.31 Mengelola Data Permasalahan (Lanjutan)

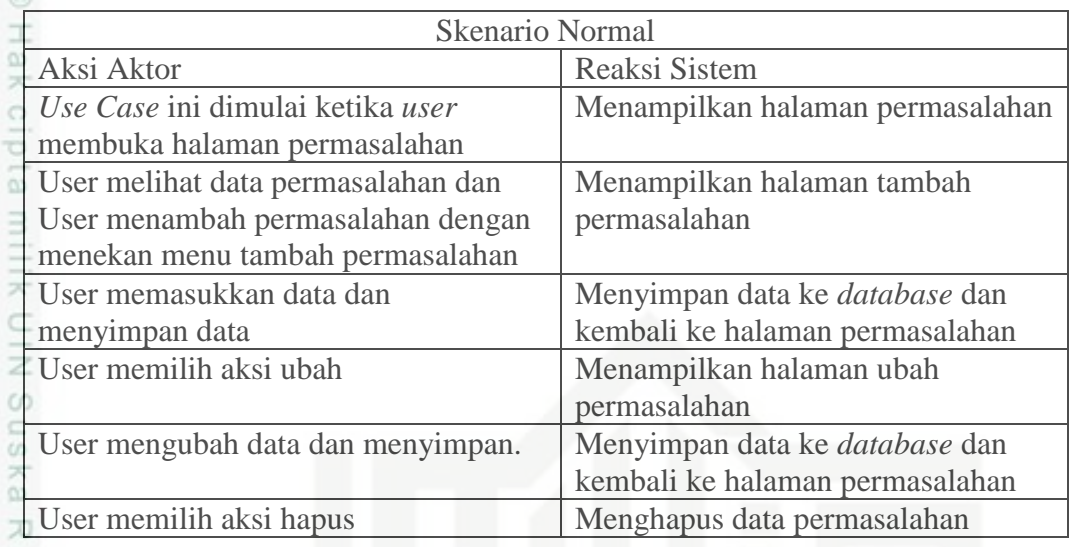

g. Skenario mengelola data penyebab, pada sistem pakar dapat dilihat pada Tabel 4.32 berikut.

Tabel 4.32 Mengelola Data Penyebab

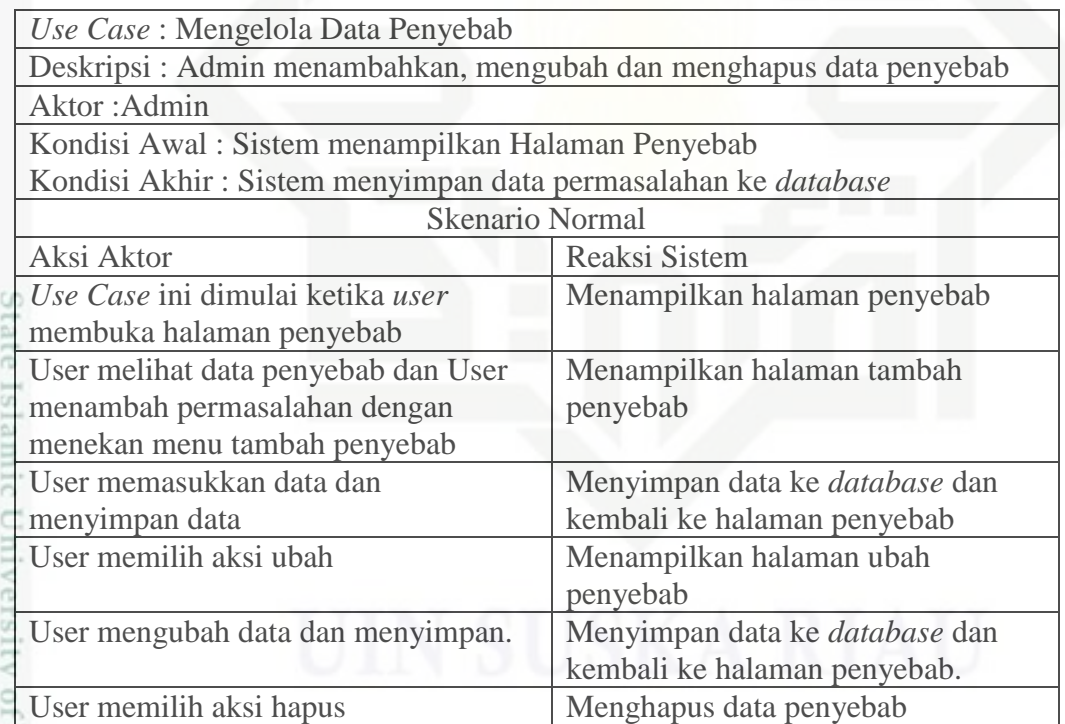

# **4.2.2** *Activity* **Diagram**

Kasim Riau

*Activity* diagram ini terdiri dari *activity* diagram mengelola data guru, cek hasil konsultasi, cetak laporan, mengelola data siswa, dan konsultasi.

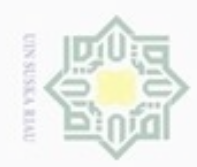

# Hak cipta milik UIN Suska Ria  $\subset$

# State Islamic University of Sultan Syarif Kasim Riau

Hak Cipta Dilindungi Undang-Undang

- Dilarang mengutip sebagian atau seluruh karya tulis ini tanpa mencantumkan dan menyebutkan sumber
- $\omega$ ģ Pengutipan hanya untuk kepentingan pendidikan, penelitian, penulisan karya ilmiah, penyusunan laporan, penulisan kritik atau tinjauan suatu masalah
- N Pengutipan tidak merugikan kepentingan yang wajar UIN Suska Riau
- Dilarang mengumumkan dan memperbanyak sebagian atau seluruh karya tulis ini dalam bentuk apapun tanpa izin UIN Suska Riau

1. *Activity* diagram *login,* dapat dilihat pada Gambar 4.2 berikut.

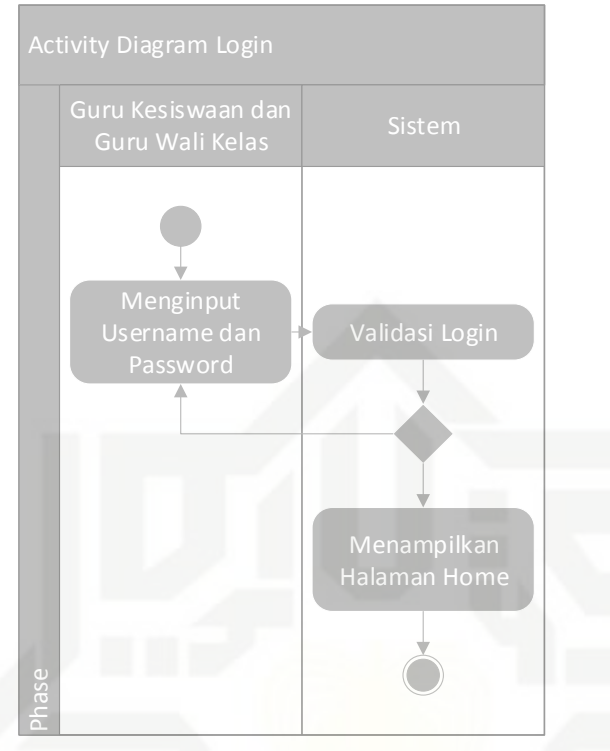

Gambar 4.2 *Activity* Diagram *Login*

2. *Activity* diagram cek hasil konsultasi dapat dilihat pada Gambar 4.3 berikut.

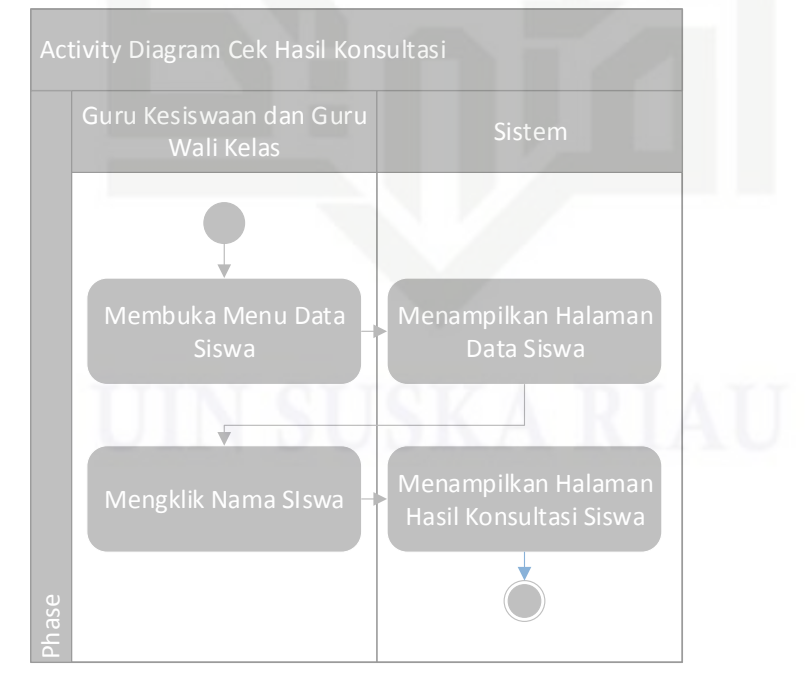

Gambar 4.3 Cek Hasil Konsultasi

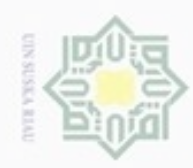

ģ

Pengutipan tidak merugikan kepentingan yang wajar UIN Suska Riau

N

# Hak cipta milik UIN Suska Ria  $\equiv$

Hak Cipta Dilindungi Undang-Undang

Dilarang mengutip sebagian atau seluruh karya tulis ini tanpa mencantumkan dan menyebutkan sumber

Pengutipan hanya untuk kepentingan pendidikan, penelitian, penulisan karya ilmiah, penyusunan laporan, penulisan kritik atau tinjauan suatu masalah

Dilarang mengumumkan dan memperbanyak sebagian atau seluruh karya tulis ini dalam bentuk apapun tanpa izin UIN Suska Riau

73

# State Islamic University of Sultan Syarif Kasim Riau

berikut.

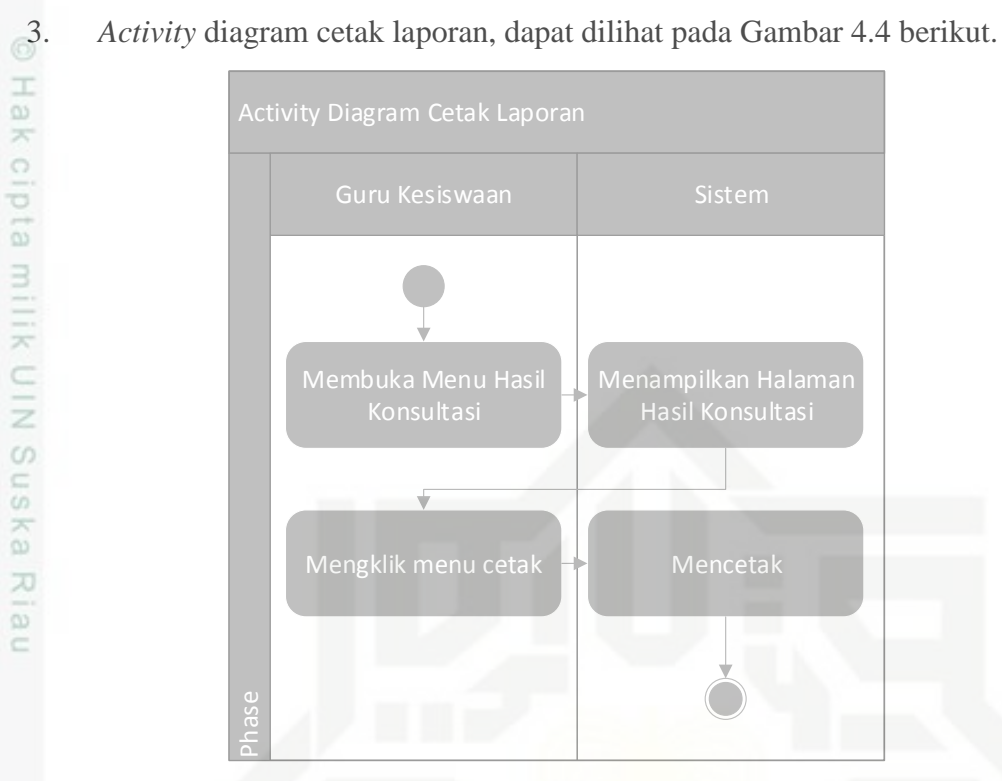

Gambar 4.4 *Activity* Diagram Cetak Laporan

4. *Activity* Diagram Mengelola Data Siswa, dapat dilihat pada Gambar 4.5

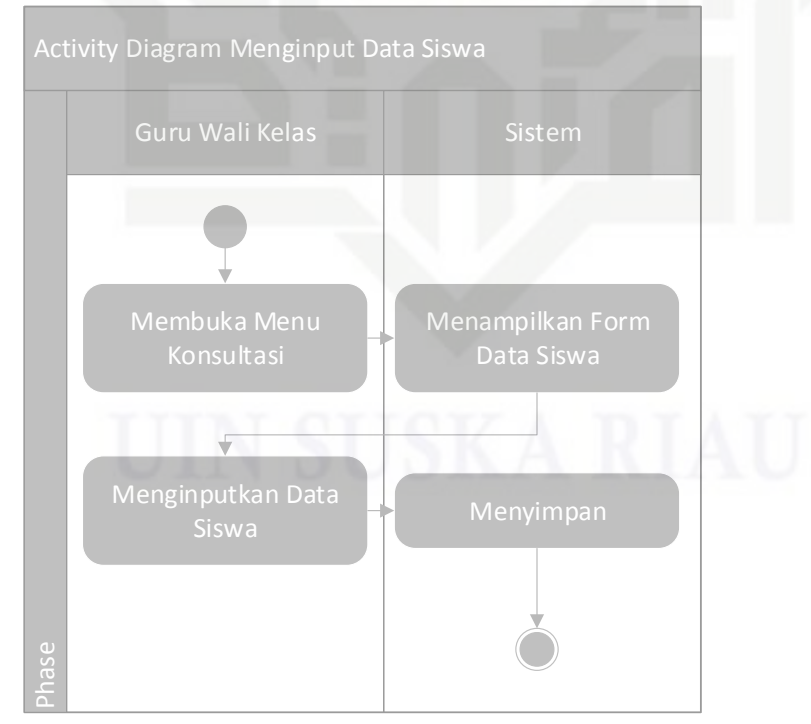

Gambar 4.5 *Activity* Diagram Menginput Data Siswa

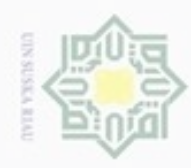

# Hak cipta milik UIN Suska Riau

# State Islamic University of Sultan Syarif Kasim Riau

Hak Cipta Dilindungi Undang-Undang

Dilarang mengutip sebagian atau seluruh karya tulis ini tanpa mencantumkan dan menyebutkan sumber

- $\omega$ g Pengutipan tidak merugikan kepentingan yang wajar UIN Suska Riau Pengutipan hanya untuk kepentingan pendidikan, penelitian, penulisan karya ilmiah, penyusunan laporan, penulisan kritik atau tinjauan suatu masalah
- Dilarang mengumumkan dan memperbanyak sebagian atau seluruh karya tulis ini dalam bentuk apapun tanpa izin UIN Suska Riau

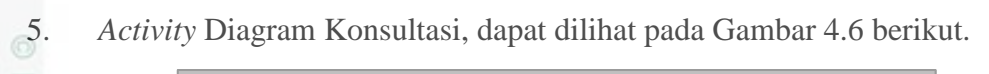

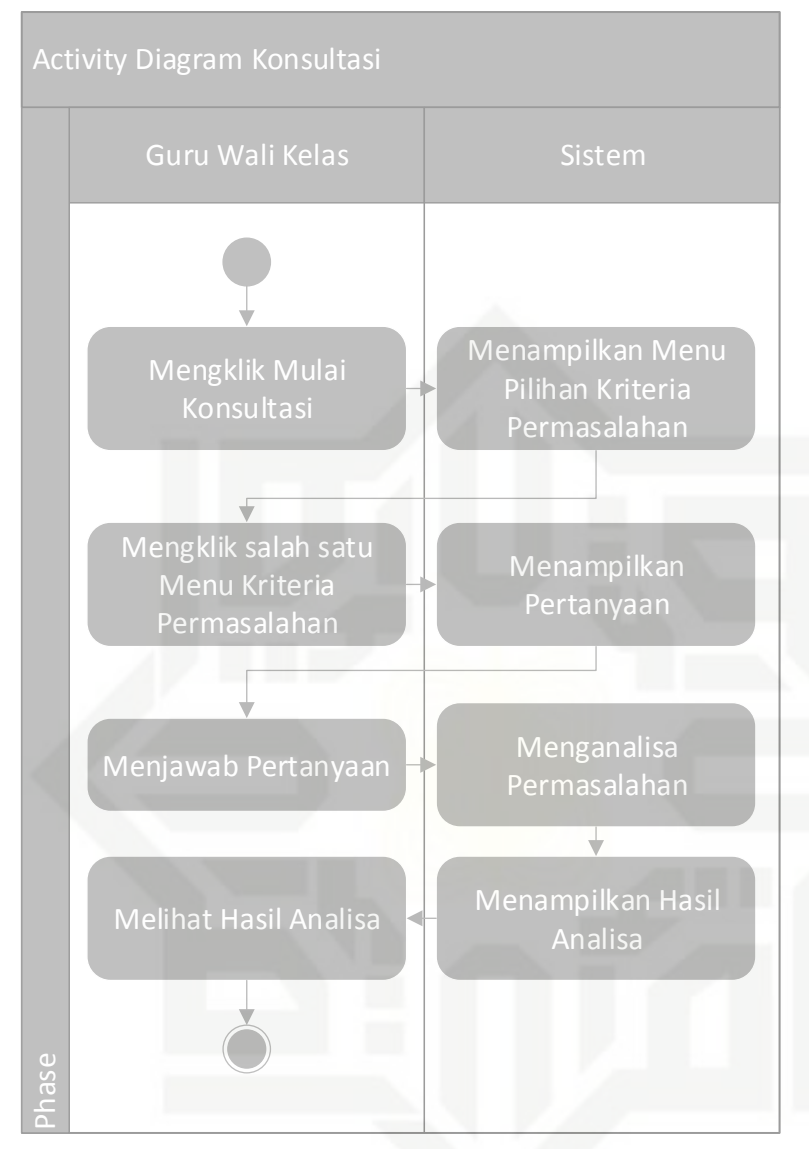

Gambar 4.6 Diagram Konsultasi

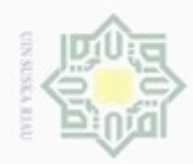

# 6. *Activity* diagram mengelola data basis pengetahuan, dapat dilihat pada Gambar 4.7 berikut.

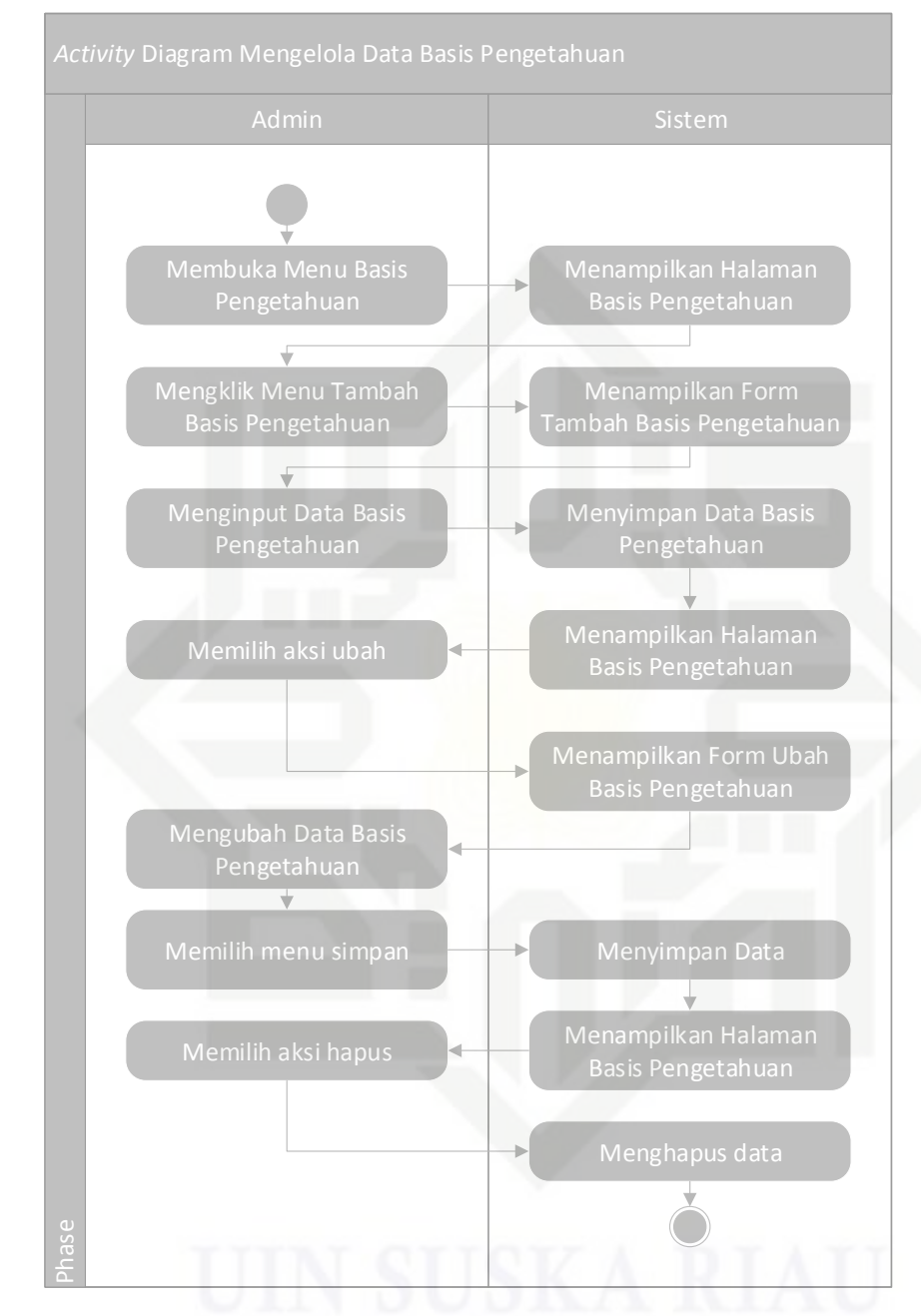

Gambar 4.7 Mengelola Data Basis Pengetahuan

# Hak cipta milik UIN Suska Riau

# State Islamic University of Sultan Syarif Kasim Riau

Hak Cipta Dilindungi Undang-Undang

Dilarang mengutip sebagian atau seluruh karya tulis ini tanpa mencantumkan dan menyebutkan sumber

 $\omega$ ģ Pengutipan tidak merugikan kepentingan yang wajar UIN Suska Riau Pengutipan hanya untuk kepentingan pendidikan, penelitian, penulisan karya ilmiah, penyusunan laporan, penulisan kritik atau tinjauan suatu masalah

Dilarang mengumumkan dan memperbanyak sebagian atau seluruh karya tulis ini dalam bentuk apapun tanpa izin UIN Suska Riau

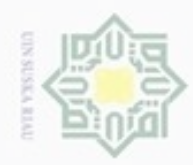

# Hak cipta milik UIN Suska Ria  $\equiv$

# State Islamic University of Sultan Syarif Kasim Riau

Hak Cipta Dilindungi Undang-Undang

Dilarang mengutip sebagian atau seluruh karya tulis ini tanpa mencantumkan dan menyebutkan sumber

 $\omega$ Pengutipan hanya untuk kepentingan pendidikan, penelitian, penulisan karya ilmiah, penyusunan laporan, penulisan kritik atau tinjauan suatu masalah

ģ Pengutipan tidak merugikan kepentingan yang wajar UIN Suska Riau

Dilarang mengumumkan dan memperbanyak sebagian atau seluruh karya tulis ini dalam bentuk apapun tanpa izin UIN Suska Riau

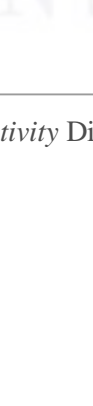

7. *Activity* diagram mengelola data permasalahan, dapat dilihat pada Gambar 4.8 berikut.

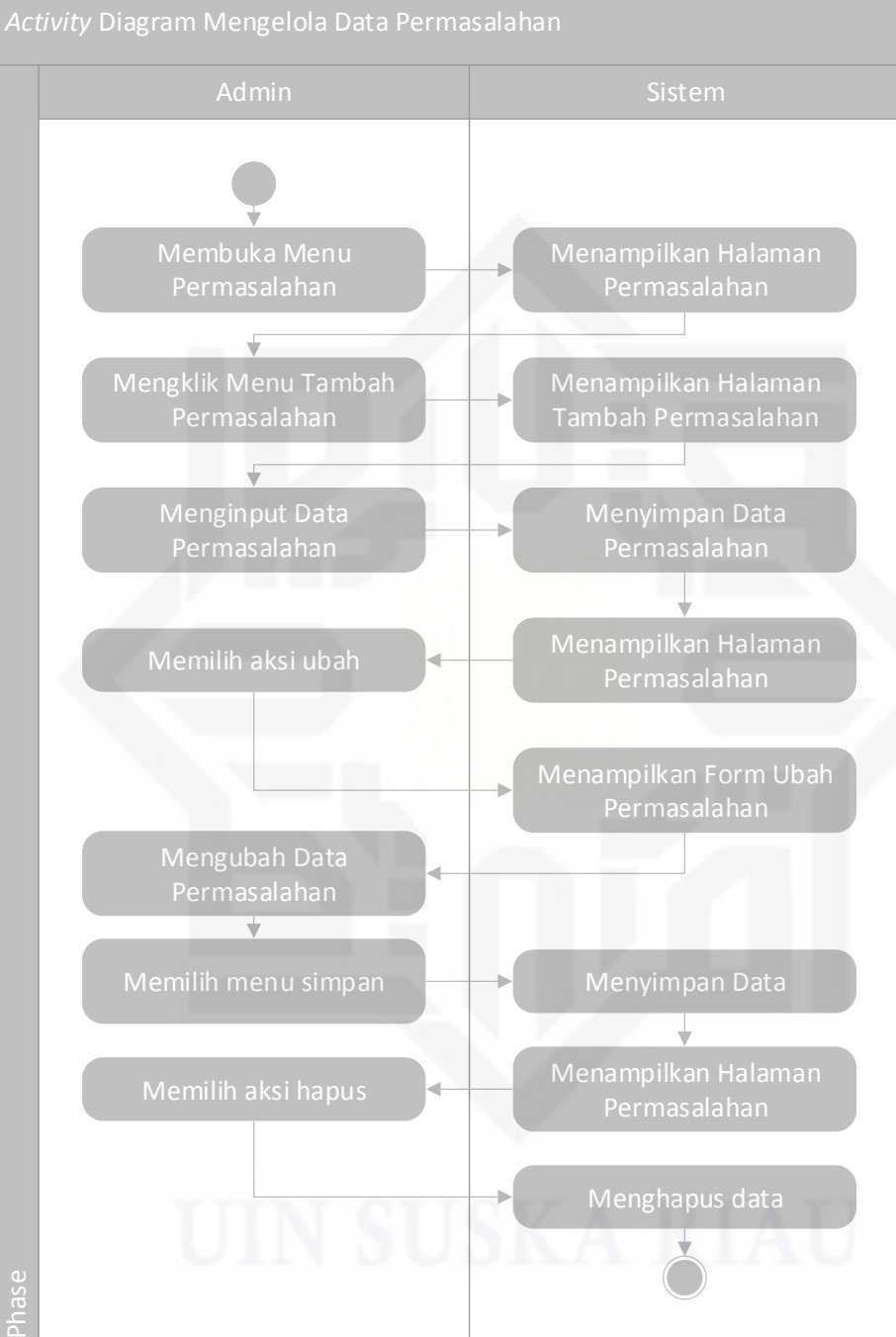

Gambar 4.8 *Activity* Diagram Mengelola Data Permasalahan

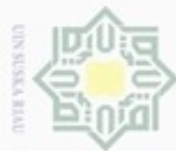

# 8. *Activity* diagram mengelola data penyebab, dapat dilihat pada Gambar 4.9 berikut. Admin Sistem Membuka Menu Penyebab Menampilkan Halaman Mengklik Menu Tambah ÷ Menginput Data Penyebab **Mangkat Data Pengebah** Penyebab Mengubah Data Penyebab Phase

# Gambar 4.9 *Activity* Diagram Mengelola Data Penyebab

Hak cipta milik UIN Suska

Riau

# State Islamic University of Sultan Syarif Kasim Riau

Hak Cipta Dilindungi Undang-Undang

Dilarang mengutip sebagian atau seluruh karya tulis ini tanpa mencantumkan dan menyebutkan sumber

 $\omega$ g . Pengutipan tidak merugikan kepentingan yang wajar UIN Suska Riau Pengutipan hanya untuk kepentingan pendidikan, penelitian, penulisan karya ilmiah, penyusunan laporan, penulisan kritik atau tinjauan suatu masalah

. Dilarang mengumumkan dan memperbanyak sebagian atau seluruh karya tulis ini dalam bentuk apapun tanpa izin UIN Suska Riau

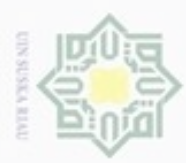

Pengutipan hanya untuk kepentingan pendidikan, penelitian,

sebagian atau seluruh karya tulis ini tanpa mencantumkan dan menyebutkan sumber

benilisan

karya ilmiah, penyusunan laporan, penulisan kritik atau tinjauan suatu masalah

ity of Sultan Syarif Kasim Riau

Hak Cipta Dilindungi Undang-Undang

 $\sim$ 

diphone mengulo

# **4.2.3** *Class* **Diagram**

 $\pm$ Berikut ini adalah Gambar 4.10 yang menggambarkan *class* diagram pada sistem pakar ini.

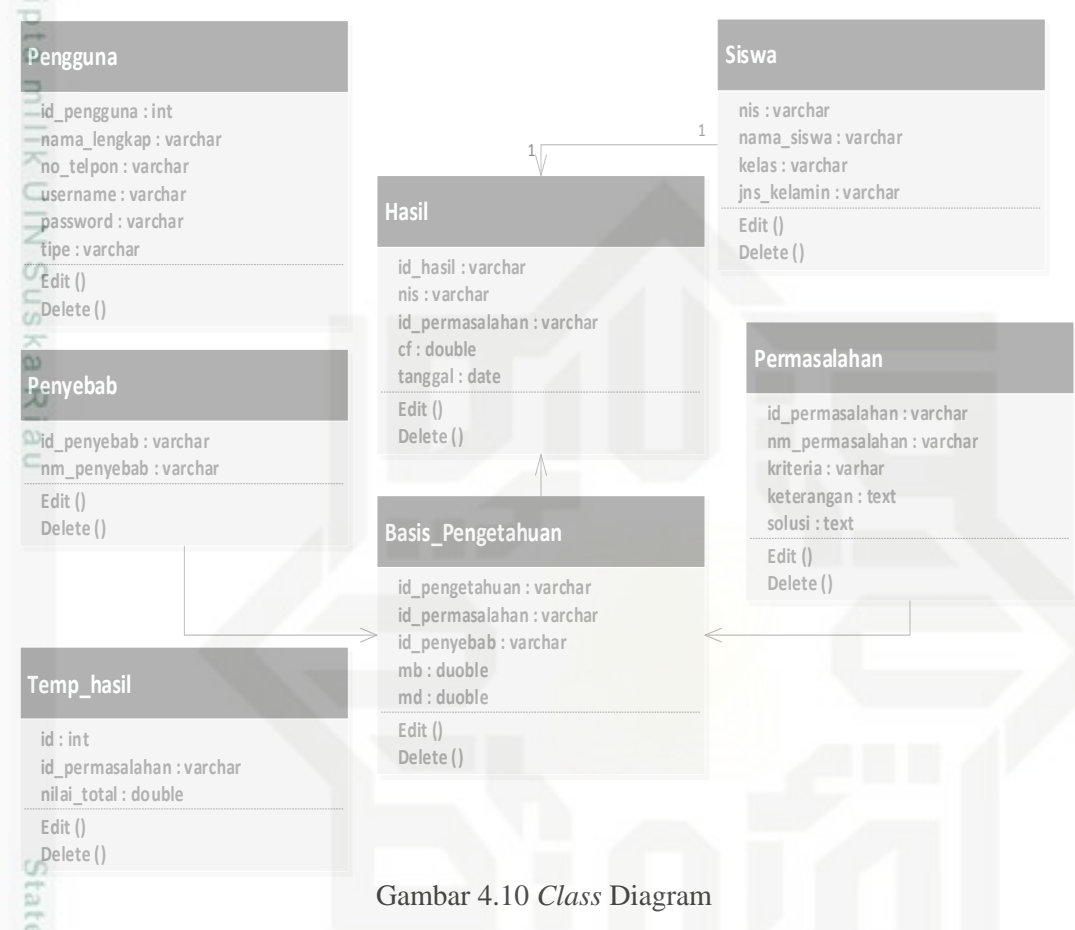

# **4.2.4 Perancangan** *Interface*

# 1. Tampilan *Login*

ă *Form* halaman *login* adalah fasilitas pada saat *user* akan masuk terlebih dahulu harus memasukkan *username* dan *password* yang sudah terdaftar di dalam sistem. Halaman *login* dapat dilihat pada Gambar 4.11.

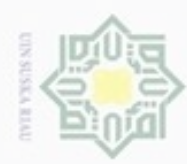

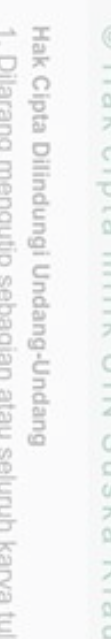

- Dilarang menguup sebagan atau seluruh karya tulis ini tanpa mencantumkan dan menyebutkan sumber
- $\alpha$ Pengutipan hanya untuk kepentingan pendidikan, penelitian, penulisan karya ilmiah, penyusunan laporan, penulisan kritik atau tinjauan suatu masalah
- N ö
- Dilarang mengumumkan dan memperbanyak sebagian atau seluruh karya tulis ini dalam bentuk apapun tanpa izin UIN Suska Riau

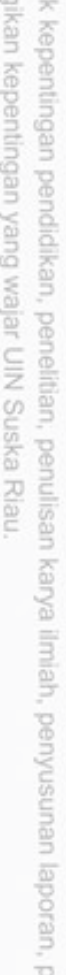

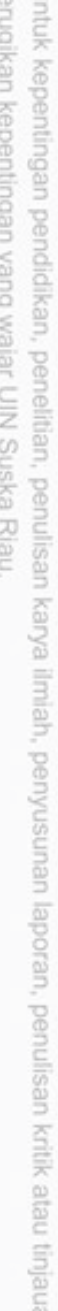

- Pengutipan tidak merugikan kepentingan yang wajar UIN Suska Riau
- 

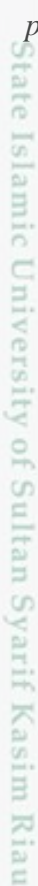

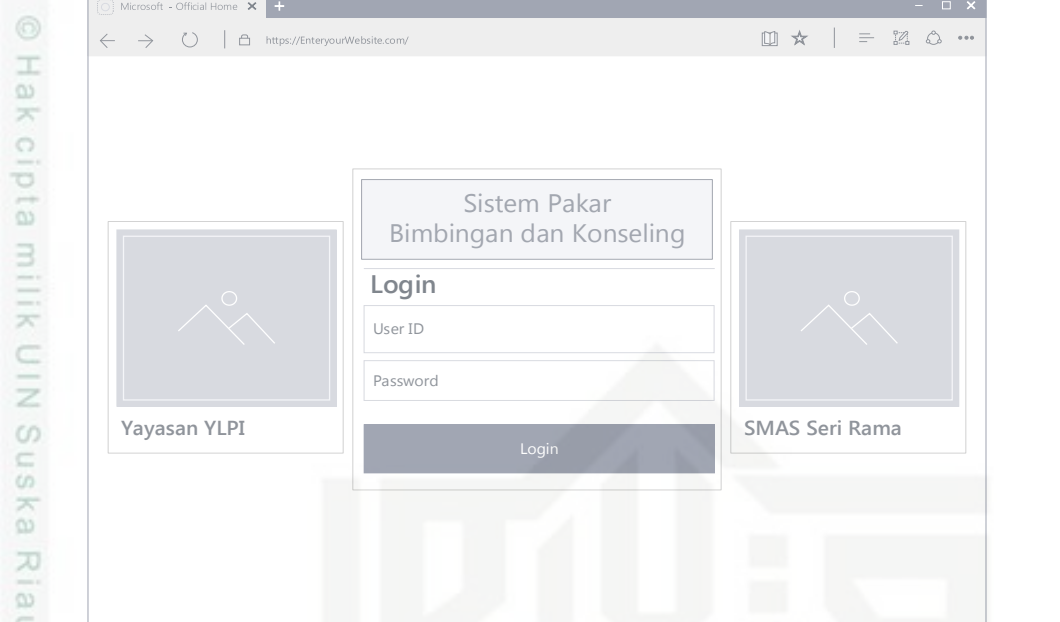

Gambar 4.11 Tampilan *Login*

Pada tampilan ini akan ditampilkan nama sistem, logo sekolah dan logo Yayasan. Setelah memasukkan *username* dan *password* yang benar maka pengguna dapat masuk dengan menekan tombol login untuk masuk ke sistem.

2. Tampilan *Home*

Tampilan ini akan muncul saat, *user* telah memasukkan *username* dan *password* dengan benar. Maka akan tampil seperti Gambar 4.12 dibawah ini.

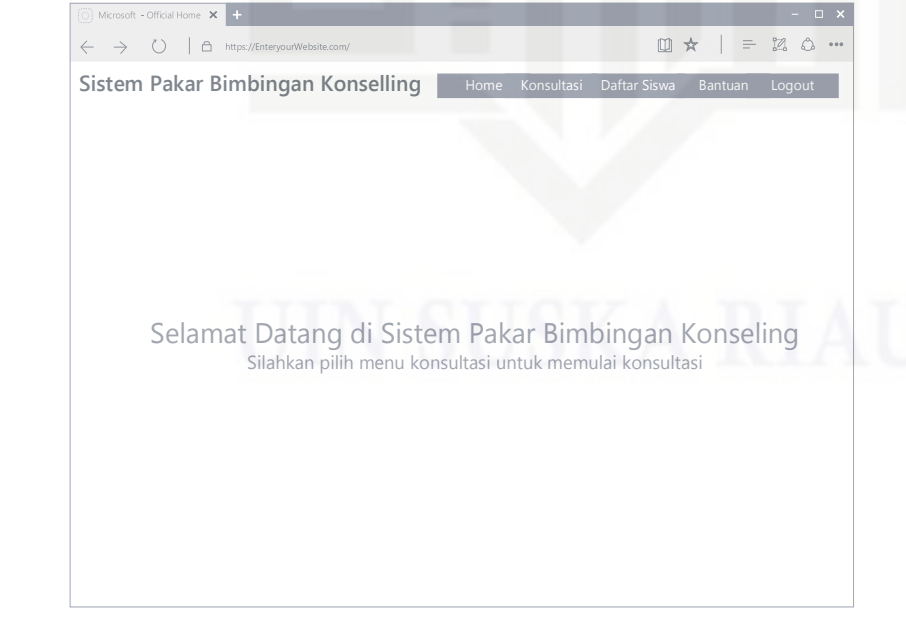

Gambar 4.12 Tampilan *Home*

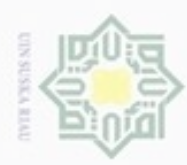

Hak Cipta Dilindungi Undang-Undang

Dilarang mengutip sebagian atau seluruh karya tulis ini tanpa mencantumkan dan menyebutkan sumber

N

Tampilan ini berisikan ucapan selamat datang di sistem, menu *home*, menu konsultasi untuk mulai konsultasi, menu bantuan untuk masuk ke halaman bantuan, dan menu logout untuk keluar dari sistem.

3. Tampilan Konsultasi

 $\overline{\omega}$ Pada tampilan konsultasi yang akan muncul pertama sekali adalah  $\Rightarrow$ penginputan data siswa yang berisikan *form* data siswa. *Form* data siswa terdiri dari nama siswa, jenis kelamin dan kelas.

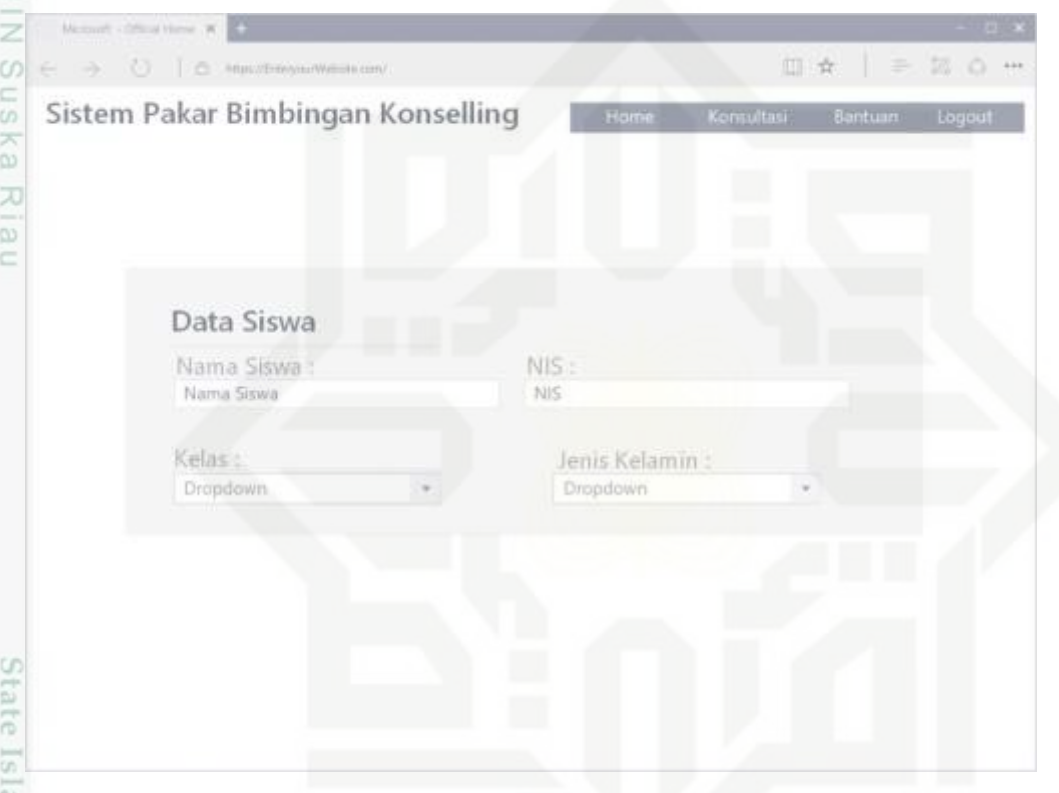

Gambar 4.13 *Form* Data Siswa

Pada tampilan ini diberikan beberapa permasalahan yang sering terjadi Fada tampilan ini diberikan beberapa permasalahan yang sering terjadi<br>Pada Siswa. Sehingga dapat memilih masalah yang akan diselesaikan sesuai dengan permasalahan siswa yang sedang dialami.

Pengutipan hanya untuk kepentingan pendidikan, penelitian, penulisan karya itmiah, penyusunan laporan, penulisan kritik atau tinjauan suatu masalah

ity of Sultan Syarif Kasim Riau

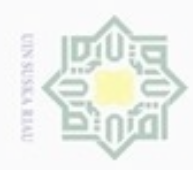

 $\omega$ 

Hak Cipta Dilindungi Undang-Undang

Hak cipta milik UIN Suska

Riau

State Islamic University of Sultan Syarif Kasim Riau

Dilarang menguup sebagian atau seluruh karya tulis ini tanpa mencantumkan dan menyebutkan sumber

N

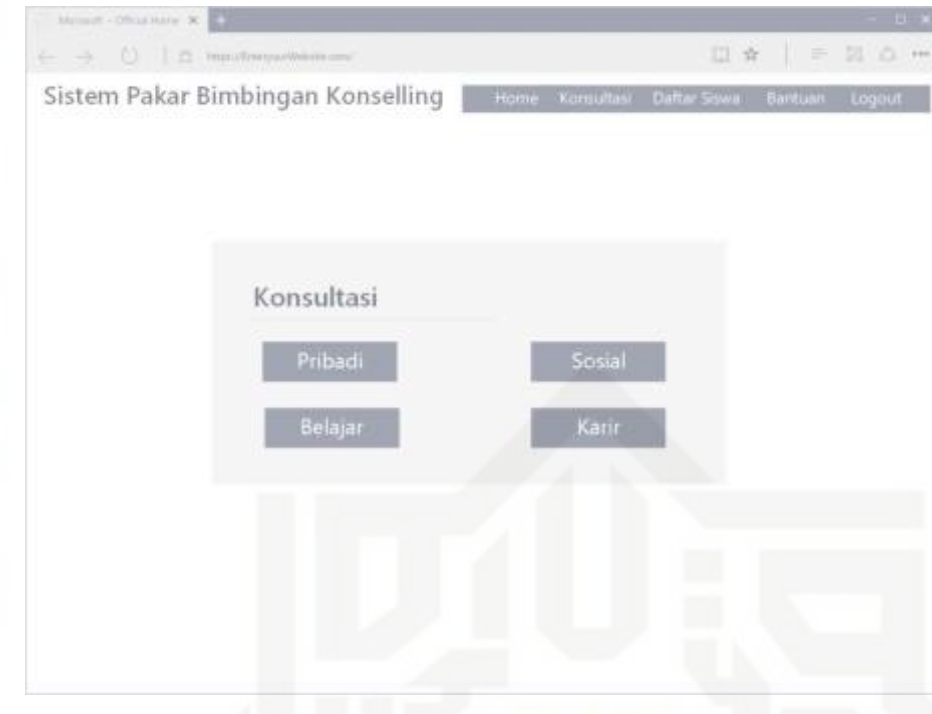

Gambar 4.14 Tampilan Konsultasi

Halaman dibawah ini berisikan pertanyaan yang akan dijawab untuk mendapatkan penyebab dari masalah yang dialami oleh siswa. Tombol *next* untuk menuju pertanyaan selanjutnya.

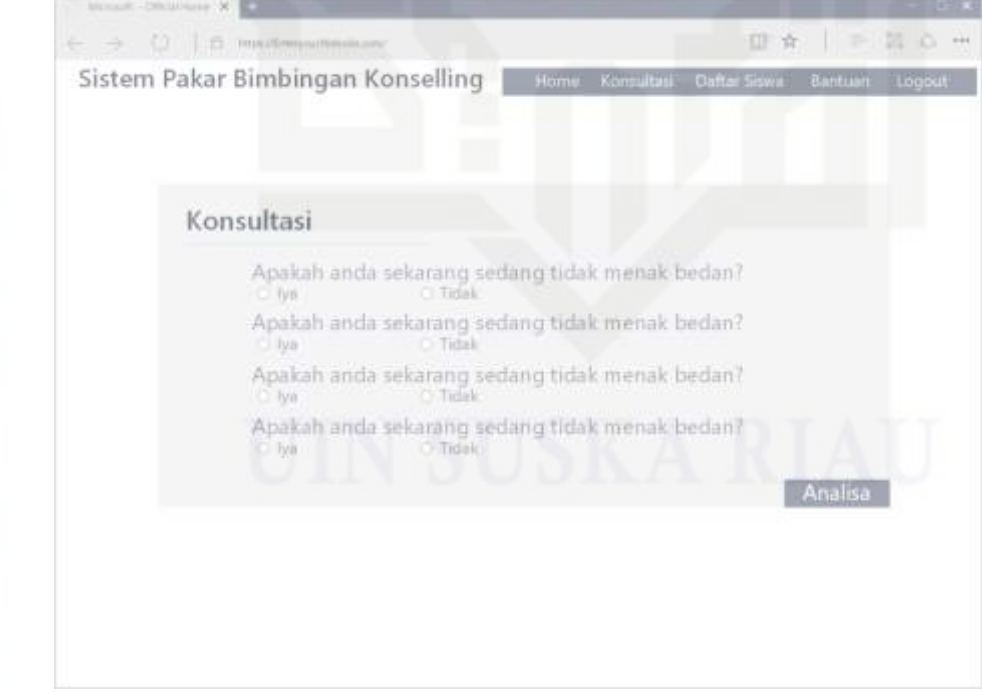

Gambar 4.15 Tampilan Konsultasi 2

Pengutipan hanya untuk kepentingan pendidikan, penelitian, penulisan karya ilmiah, penyusunan laporan, penulisan kritik atau tinjauan suatu masalah

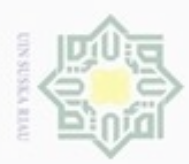

Pengutipan

hanya untuk

kepentingan pendidikan,

penelitian,

penulisan

karya ilmiah, penyusunan laporan, penulisan kritik atau tinjauan suatu masalah

an Syarif Kasim Riau

Hak Cipta Dilindungi Undang-Undang

cipropriem gradulp

e/uex uninjes nepe uerbeges

sijnt

ini tanpa mencantumkan dan menyebutkan sumber

N

# 4. Tampilan Hasil Konsultasi

I Pada hasil konsultasi dijabarkan penyebab yang sesuai dengan jawaban  $\overline{\omega}$ pengguna, bobot nilai kepastian dari setiap permasalahan dan solusi yang diberikan sesuai dari pakar. Tampilan Hasil Konsultasi dapat dilihat seperti gambar 4.16 berikut.

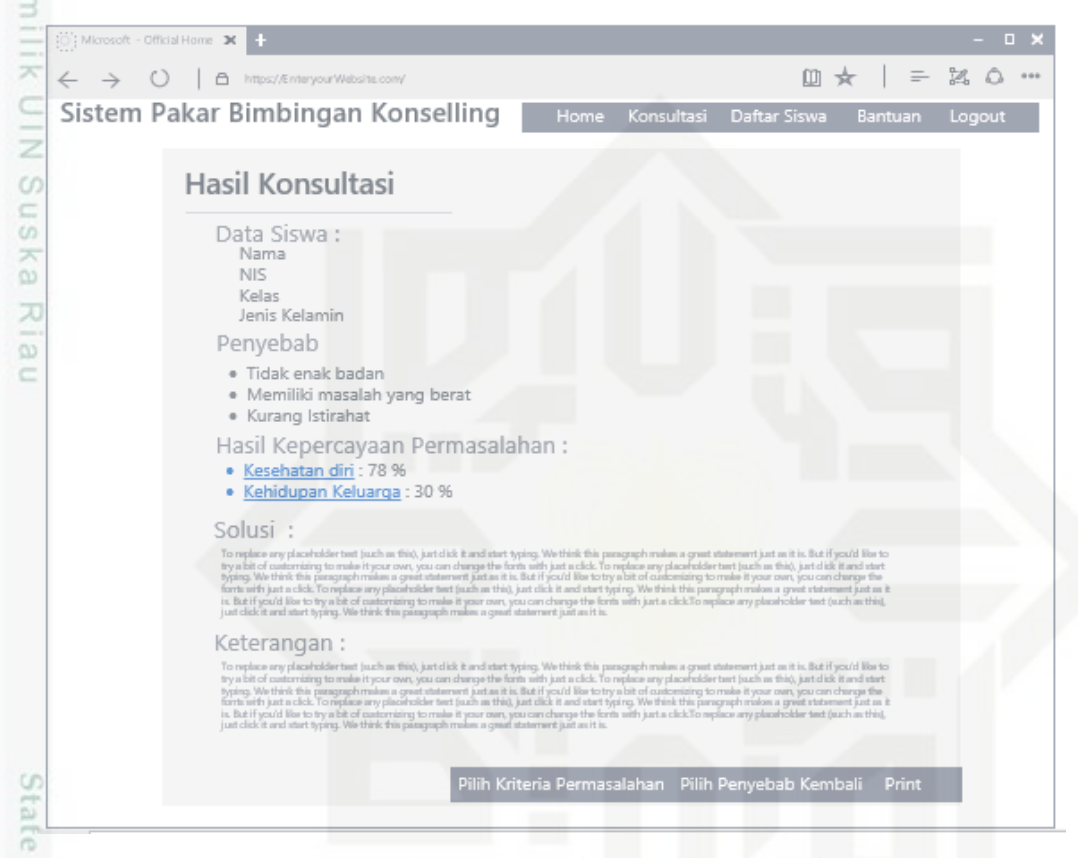

Gambar 4.16 Tampilan Hasil Konsultasi

Islam Setelah mucul halaman ini maka akan pengguna dapat mencetak, kembali kehalaman pemilihan penyebab atau kembali ke halaman pemilihan kriteria permasalahan.

5. Tampilan Hasil konsultasi

Pada tampilan ini berisikan hasil pendataan siswa bermasalah yang telah didapat dari hasil konsultasi yang berisikan nama siswa dan permasalahannya. Tampilan ini dapat dilihat pada Gambar 4.17 dibawah ini.

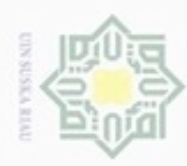

Hak Cipta Dilindungi Undang-Undang

Dilarang menguup sebagian atau seluruh karya tulis ini tanpa mencantumkan dan menyebutkan sumbel

Pengutipan hanya untuk kepentingan pendidikan, penelitian, penulisan

N

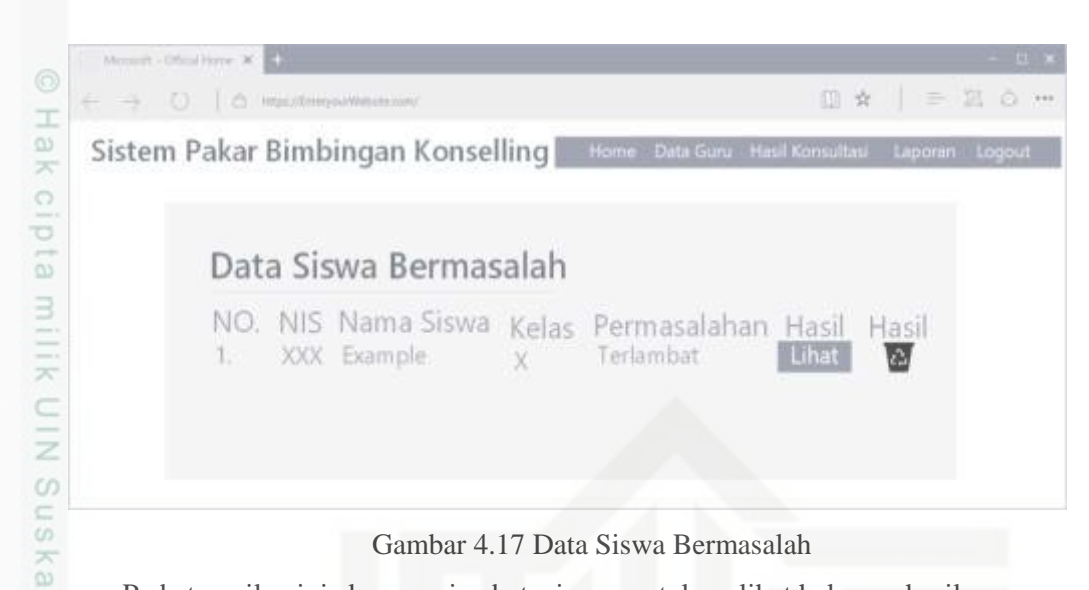

Pada tampilan ini akan menjembatani *user* untuk melihat halaman hasil 刀 permasalahan siswa kembali jika diperlukan.

6. Tampilan *Home* Admin

Pada Gambar 4.18 ini menggambarkan perancangan tampilan awal masuk setelah Admin melakukan *login*.

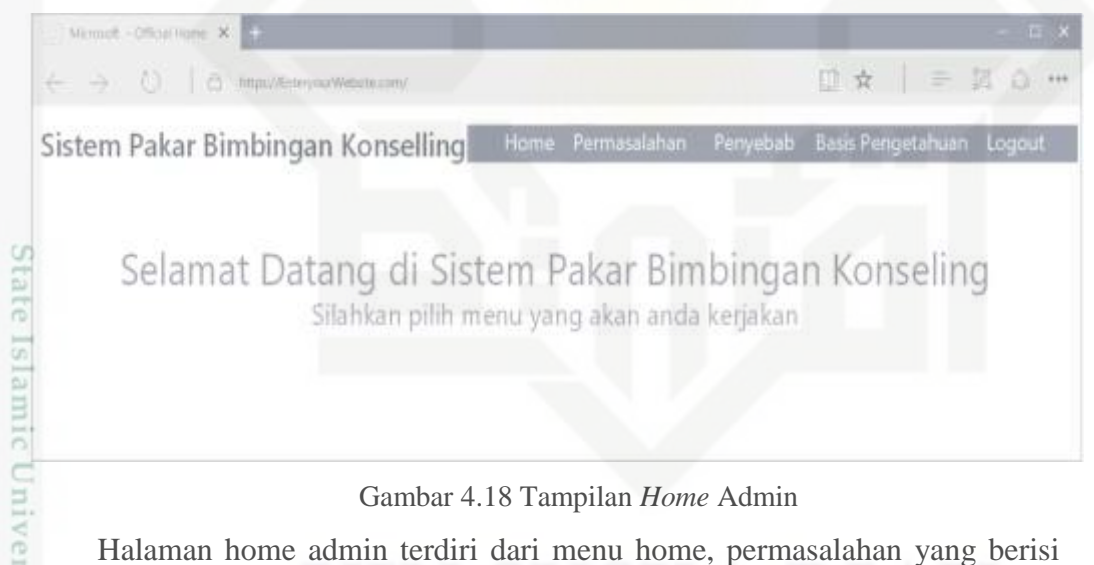

Gambar 4.18 Tampilan *Home* Admin

Halaman home admin terdiri dari menu home, permasalahan yang berisi pengelolaan data permasalahan, penyebab yang berisi pengelolaan data penyebab, basis pengetahuan yang berisi pengelolaan bobot *Certainty Factor*.

7. Tampilan Penyebab

Pada Gambar 4.19 dibawah ini menggambarkan perancangan tampilan penyebab yang akan digunakan untuk mengelola data penyebab. Tampilan ini digunakan oleh Admin.

Dilarang mengumumkan dan memperbanyak sebagian atau seluruh karya tulis ini dalam bentuk apapun tanpa izin UIN Suska Riau Pengutipan tidak merugikan kepentingan yang wajar UIN Suska Riau

karya ilmiah, penyusunan laporan, penulisan kritik atau tinjauan suatu masalah

Kasim Riau

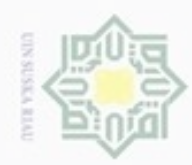

# Hak cipta milik UIN Suska Riau

Hak Cipta Dilindungi Undang-Undang

- Dilarang mengutip sebagian atau seluruh karya tulis ini tanpa mencantumkan dan menyebutkan sumber
- $\omega$ . Pengutipan hanya untuk kepentingan pendidikan, penelitian, penulisan karya itmiah, penyusunan laporan, penulisan kritik atau tinjauan suatu masalah ŝ  $\frac{1}{2}$ ö Ū

**UP1** 

Kasim Riau

- N  $\sigma$ Pengutip
- Dilarang me

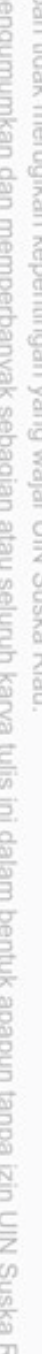

nei)

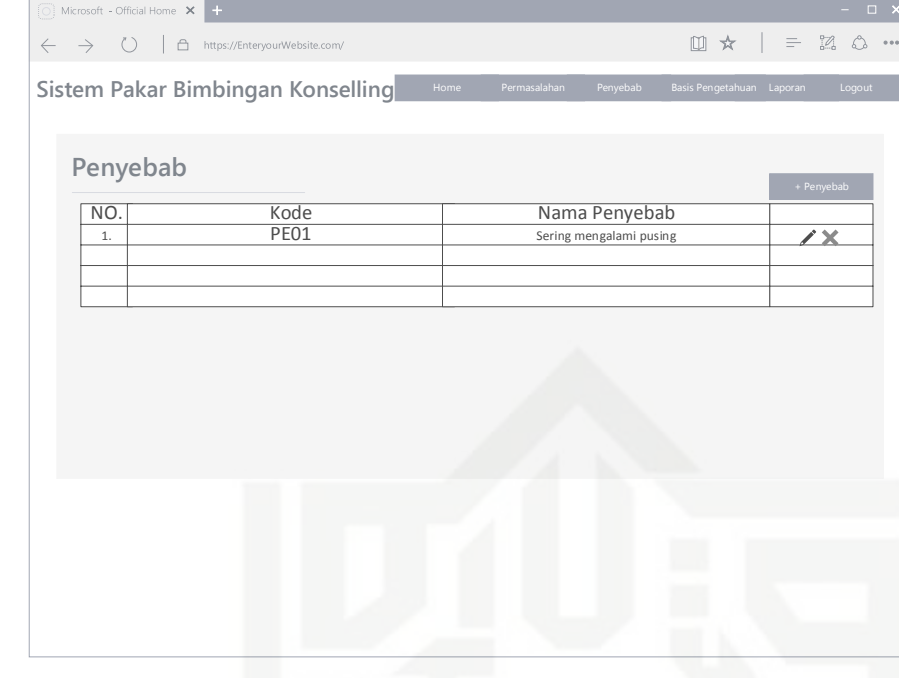

Gambar 4.19 Tampilan Penyebab

*Admin* dapat memasukkan data permasalahan sesuai dengan permasalahan yang diisyaratkan sesuai dengan pengetahuan dari pakar dengan cara menekan menu tambah penyebab dan dapat langsung melihat data penyebab.

8. Tampilan Tambah Penyebab

Gambar 4.20 dibawah ini adalah menggambarkan perancangan tambah penyebab yang akan digunakan oleh Admin.

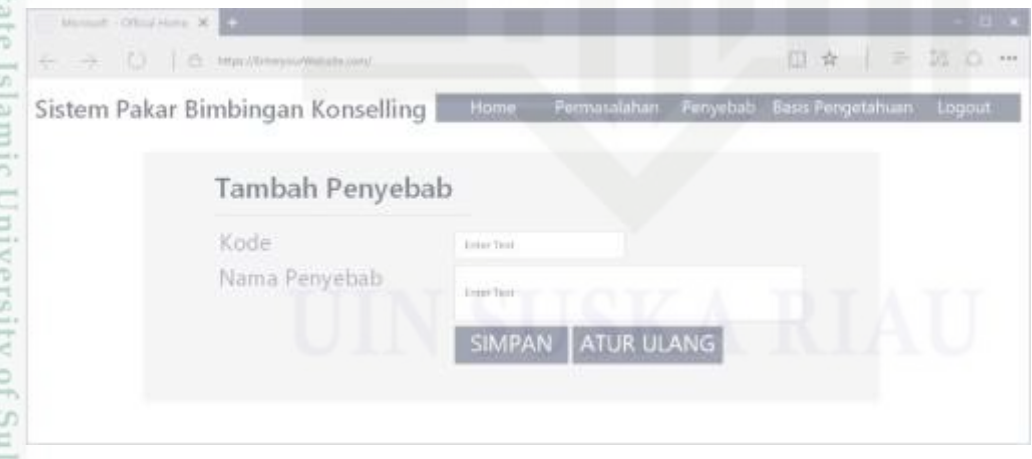

Gambar 4.20 Tampilan Tambah Penyebab

S Tampilan ini berisi *form* untuk mengisi data penyebab. Data penyebab yang akan diisi adalah kode dan nama penyebab.

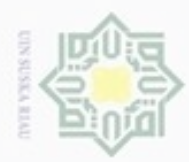

 $\omega$ 

ö

Hak Cipta Dilindungi Undang-Undang

Dilarang mengutip sebagian atau seluruh karya tulis ini tanpa mencantumkan dan menyebutkan sumber

Ria  $\equiv$ 

asim Riau

N

# 9. Tampilan Basis Pengetahuan

 $\frac{1}{10}$ Pada Gambar 4.21 dibawah ini menggambarkan perancangan untuk admin

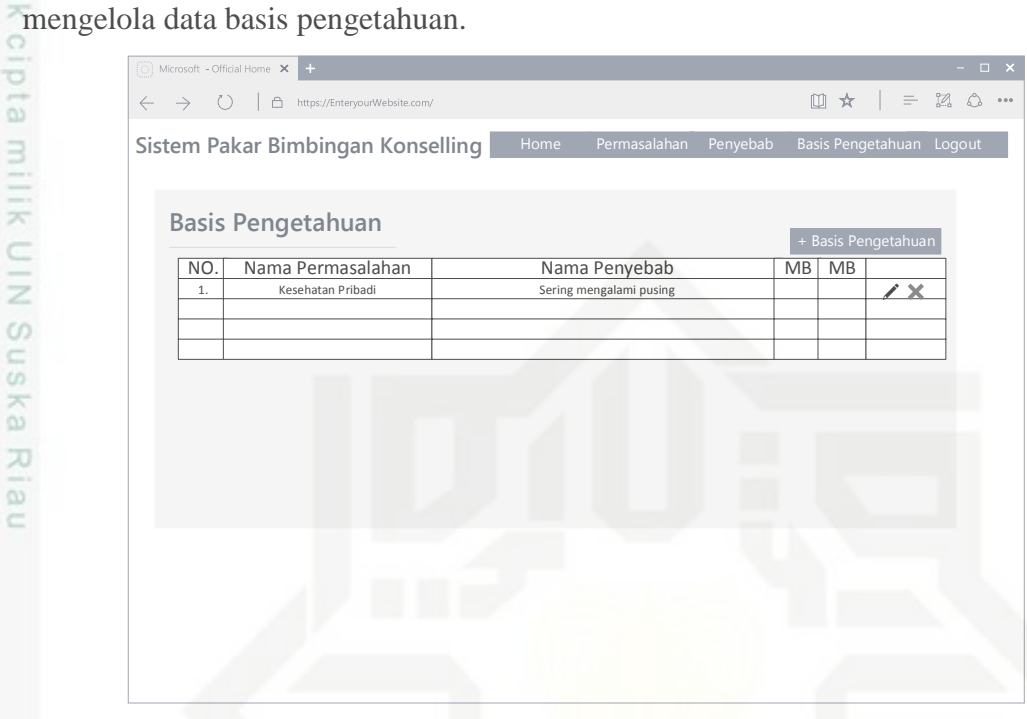

Gambar 4.21 Tampilan Basis Pengetahuan

10. Tampilan Tambah Basis Pengetahuan

Pada Gambar 4.22 dibawah ini menggambarkan rangan tampilan tambah basis pengetahuan yang akan digunakan oleh admin.

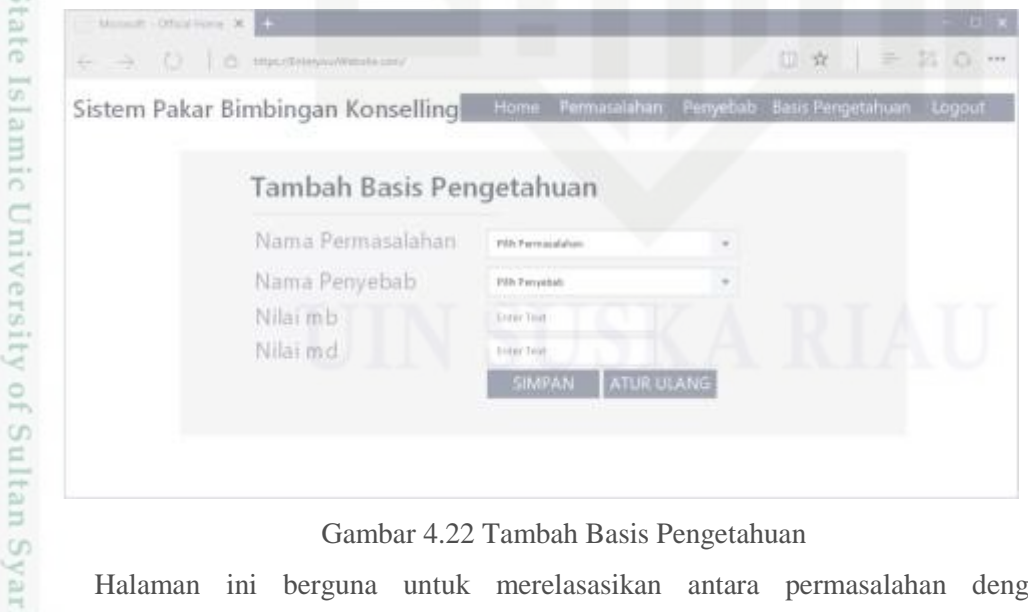

Gambar 4.22 Tambah Basis Pengetahuan

Halaman ini berguna untuk merelasasikan antara permasalahan dengan penyebab-penyebabnya dan nilai-nilai *Certainty Factor* dari pakar.

Pengutipan hanya untuk kepentingan pendidikan, penelitian, penulisan karya ilmiah, penyusunan laporan, penulisan kritik atau tinjauan suatu masalah

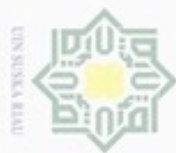

# 11. Halaman Permasalahan

 $\frac{1}{2}$ Pada Gambar 4.23 dibawah ini berfungsi untuk menggambarkan perancangan tampilan permasalahan pada sistem pakar ini yang nanti akan digunakan oleh admin.

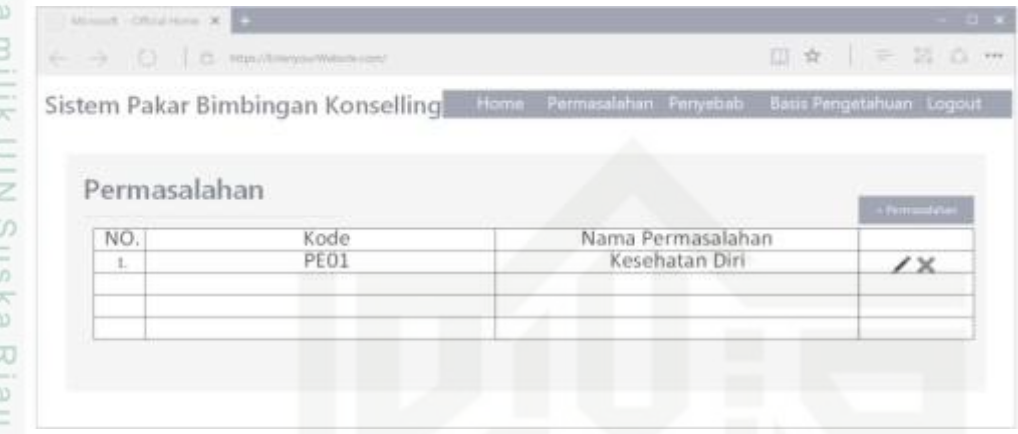

Gambar 4.23 Tampilan Permasalahan

Tampilan ini berfungsi sebagai tempat Admin mengelola data permasalahan siswa.

12. Tampilan Tambah Permasalahan

Pada Gambar 4.24 dibawah ini menggambarkan perancangan utntuk tampilan tambah permasalahan yang akan digunakan admin untuk mengisi datadata permasalahan.

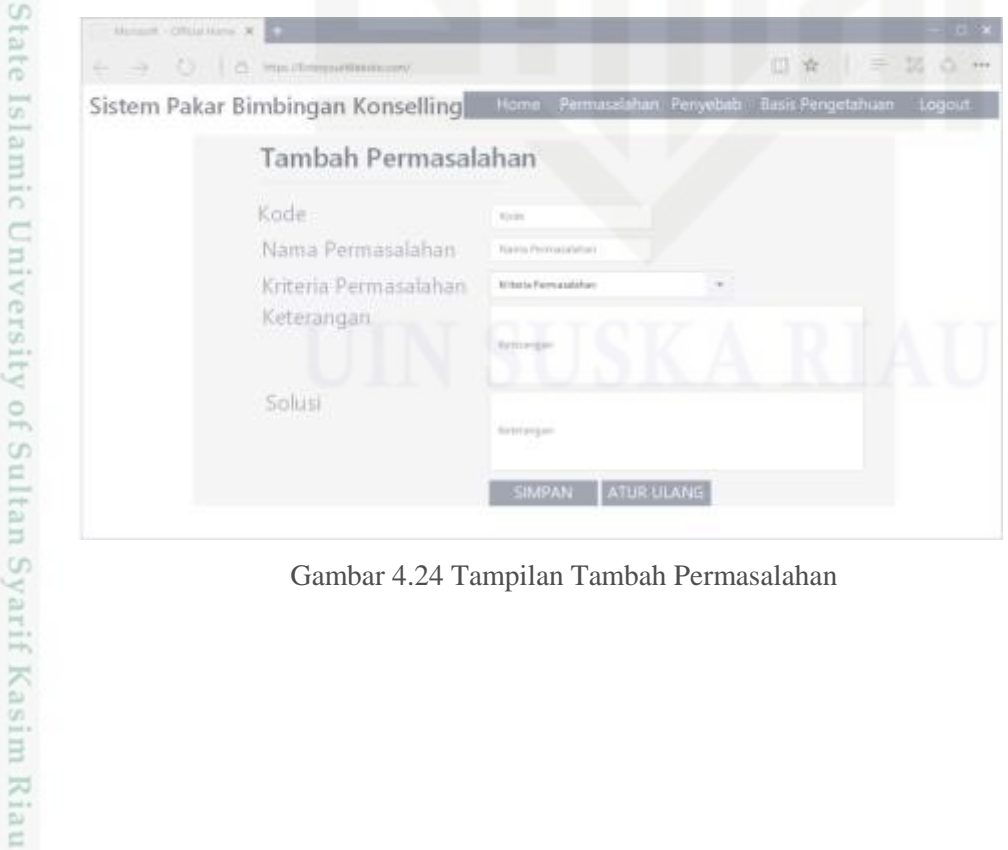

Gambar 4.24 Tampilan Tambah Permasalahan

Hak Cipta Dilindungi Undang-Undang

Dilarang mengutip sebagian atau seluruh karya tulis ini tanpa mencantumkan dan menyebutkan sumber

- $\alpha$  $\Box$ Pengutipan hanya untuk kepentingan pendidikan, penelitian, penulisan Pengutipan tidak merugikan kepentingan yang wajar UIN Suska Riau karya ilmiah, penyusunan laporan, penulisan kritik atau tinjauan suatu masalah
- Dilarang mengumumkan dan memperbanyak sebagian atau seluruh karya tulis ini dalam bentuk apapun tanpa izin UIN Suska Riau

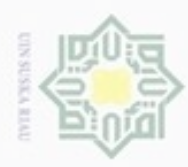

Pada halaman ini berisikan form dengan data yang diperlukan untuk diisi adalah kode, nama permasalahan, kriteria permasalahan, keterangan dan solusi.

13. Laporan<br>
Pada Ga

Pada Gambar 4.25 dibawah ini menggambarkan perancangan utntuk tampilan laporan yang akan digunakan guru kesiswaan untuk membuat laporan.

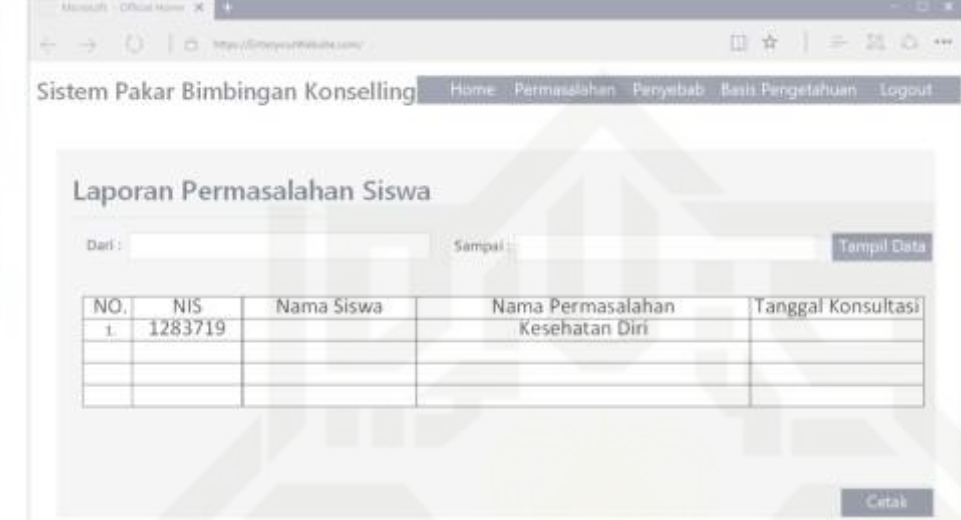

Gambar 4.25 Tampilan Laporan

# State Islamic University of Sultan Syarif Kasim Riau

Hak Cipta Dilindungi Undang-Undang

 $\alpha$ 

**NIIKUIN Suska** 

Riau

Dilarang mengutip sebagian atau seluruh karya tulis ini tanpa mencantumkan dan menyebutkan sumber

- $\omega$  $\circ$ Pengutipan tidak merugikan kepentingan yang wajar UIN Suska Riau Pengutipan hanya untuk kepentingan pendidikan, penelitian, penulisan karya ilmiah, penyusunan laporan, penulisan kritik atau tinjauan suatu masalah
- Dilarang mengumumkan dan memperbanyak sebagian atau seluruh karya tulis ini dalam bentuk apapun tanpa izin UIN Suska Riau